Serie arte y tecnología

# Leer y escribir en la red tronscrapes

Descubrí los nuevos formatos de la literatura digital

**TERM REPAIRING** 

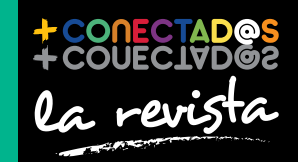

conectar igualdad

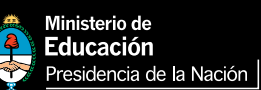

#### 2 entrevista

**SAN CARDINAL CONSTRUCTION** 

marinos, habían  $am_{\rm 2}$ 

enseñaron a los

Carolina Aguirre Internet nos vuelve un poco más colaborativos

8 tecnología para todos Leer, escribir y publicar en la web

Changed C end

Storit

creadores Cortázar, un autor para armar

**TELESCOPE** 

16

0 KC  $\mathbf{C}$  av

#### 26

proyecto Frankencuentos, un proyecto de escritura colaborativa Presidenta de la Nación Dra. Cristina Fernández de Kirchner

Jefe de Gabinete de Ministros Dr. Juan Manuel Abal Medina

Ministro de Educación Prof. Alberto E. Sileoni

Secretario de Educación Lic. Jaime Perczyk

Jefe de Gabinete A. S. Pablo Urquiza

Subsecretario de Equidad y Calidad Educativa Lic. Eduardo Aragundi

Subsecretaria de Planeamiento Educativo Prof. Marisa Díaz

Subsecretario de Coordinación Administrativa Arq. Daniel Iglesias

Directora Ejecutiva del INET Prof. María Rosa Almandoz

Directora Ejecutiva del infod Lic. Verónica Piovani

Directora Nacional de Gestión Educativa Lic. Delia Méndez

Gerente General Educ.ar S. E. Lic. Rubén D'Audia

Integrantes del Comité Ejecutivo de Conectar Igualdad

Por Anses

Director Ejecutivo ANSES Lic. Diego Bossio

Gerente Ejecutivo del Programa Conectar Igualdad Lic. Pablo Fontdevila

Por Ministerio de Educación

Secretario de Educación Lic. Jaime Perczyk

Subsecretario de Equidad y Calidad Educativa Lic. Eduardo Aragundi

Asesora de Gabinete de Ministros Mgr. Cynthia Zapata

Directora Portal Educ.ar S. E. Patricia Pomiés

Por Jefatura de Gabinete de Ministros

Subsecretario de Tecnologías de Gestión Lic. Mariano Greco

Por Ministerio de Planificación

Secretario Ejecutivo del Consejo Asesor del SATVD-T Lic. Luis Vitullo

Asesor del Consejo Asesor del SATVD-T Emmanuel Jaffrot

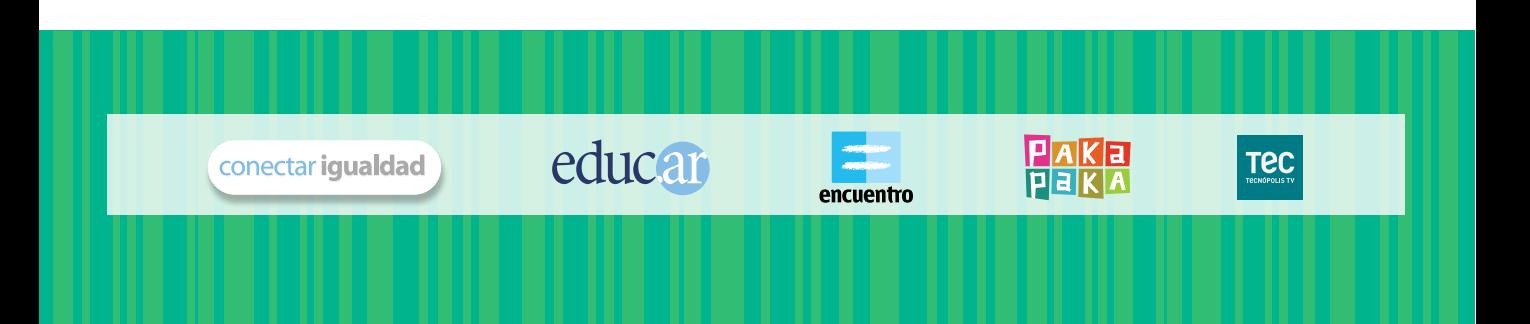

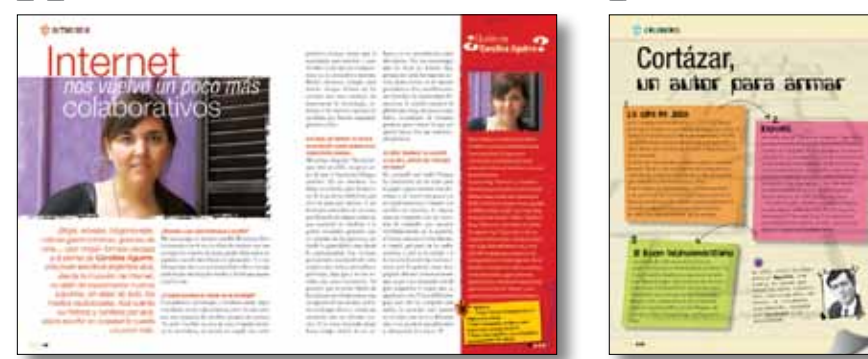

# SUMAN,

pp. 16-17 p. 20

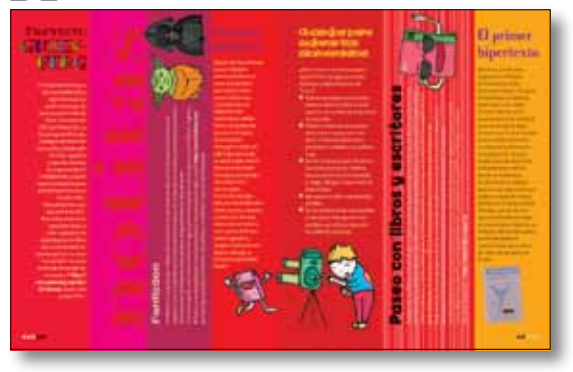

# **Channel Nation** Juegos de rol

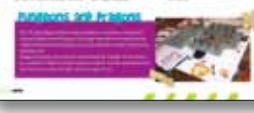

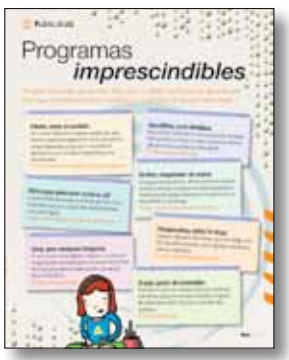

p. 21 pp. 26-31

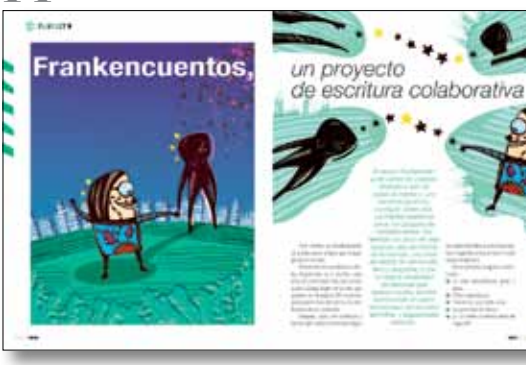

#### 2. entrevista

Carolina Aguirre Internet nos vuelve un poco más colaborativos

#### 6. tecnología para todos Literatura hipertextual

s. tecnología para todos Leer, escribir y publicar en la web

12. creadores Cortázar, un autor para armar

13. tecnología para todos Corto y conciso

14. tecnología para todos Los nuevos formatos

16. notitas

18. tecnología para todos Todo lo que necesitás saber sobre concursos literarios

20. tecnología para todos Juegos de rol

21. programas Programas imprescindibles

24. test ¡Elige tu propia aventura literaria!

26. proyecto

Frankencuentos, un proyecto de escritura colaborativa

32. cuidados de la net

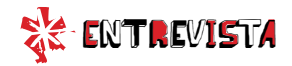

# *nos vuelve un poco más* colaborativos Internet

*Blogs, novelas, blogonovelas, críticas gastronómicas, guiones de cine… casi ningún formato escapa a la pluma de Carolina Aguirre, una joven escritora argentina que, desde la irrupción de internet, no dejó de experimentar nuevos soportes, sin dejar de lado, los medios tradicionales. Acá cuenta su historia y confiesa por qué, ahora escribir en soledad le cuesta un poco más.*

#### *¿Recordás a qué edad comenzaste a escribir?*

Me parece que yo siempre escribí. Mi primer libro lo terminé a los 9: era un libro de misterio que me corrigió mi maestra de tercer grado. Más tarde, en séptimo, escribí dos libros de autoayuda. Y a los 12 supe que iba a ser guionista: había ido a ver una película que me impactó mucho y decidí que quería escribir cine.

#### *¿Y cuándo comienza tu vínculo con la tecnología?*

Casualmente, tecnología y escritura están súper vinculadas en mi vida: primero, a los 16, me compré una máquina de escribir, porque me parecía "lo más" escribir en una de esas. Cuando terminé la secundaria, mi mamá me regaló una com-

putadora porque pensó que la necesitaría para estudiar y para escribir. Creo que esa computadora ya se conectaba a internet. Desde entonces, siempre pasé mucho tiempo delante de las compus que tuve: siempre me interesaron la tecnología, internet y los nuevos soportes de escritura que fueron surgiendo gracias a ellos.

#### *Los blogs, por ejemplo, en los que incursionaste cuando todavía no se habían hecho masivos…*

Mi primer blog fue "Bestiaria", que abrí en 2005, un poco antes de que el fenómeno blogger estallase. En ese entonces, los blogs ya existían, pero la mayoría de la gente no sabía bien qué eran ni para qué servían. Y yo tenía una costumbre (o un vicio, por llamarlo de alguna manera), que consistía en clasificar a la gente: encontrar patrones que se repetían en las personas, no desde la generalidad sino desde la particularidad. Las revistas, por ejemplo, suelen dividir a las mujeres por rubias, morochas y pelirrojas, algo que a mí me resulta muy poco interesante. Yo pensaba que se podía hablar de las mujeres por la manera en que se separan de sus novios, la forma en la que abren y comen un caramelo: eso me divertía mucho. Y lo venía haciendo desde hacía tiempo dentro de mi cabeza y en un anotadorcito, para divertirme. Era un pasatiempo que no tenía un destino fijo, porque no tenía formato de novela, ni de cuento, ni de ensayo periodístico. Era, sencillamente, un bestiario de estereotipos femeninos. Y cuando encontré la plataforma blog, me pareció que había encontrado el formato perfecto para volcar lo que yo quería hacer. Fue un matrimonio perfecto.

#### *En 2008, "Bestiaria" se convirtió en un libro. ¿Tuviste que retrabajar los textos?*

Sí, ¡reescribí casi todo! Porque las estructuras de un texto para el papel y para internet son distintas, o al menos eso pensé yo en aquel momento. Cuando vos escribís en internet, de alguna manera competís con un montón de estímulos que suceden simultáneamente en la pantalla: el lector está con el chat abierto, o viendo qué pasa en las redes sociales, o está en el trabajo y a la vez está leyendo las noticias y tiene, por lo general, otras diez páginas abiertas. Entonces tenés que pegar una trompada inicial para enganchar y lograr que se quede con vos. Y con el libro no pasa eso: ahí no competís con nadie, la atención está puesta en tu texto, que se va a disfrutar más si se puede ir descubriendo y saboreando de a poco…

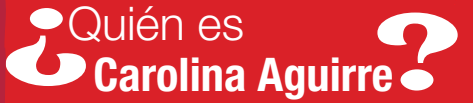

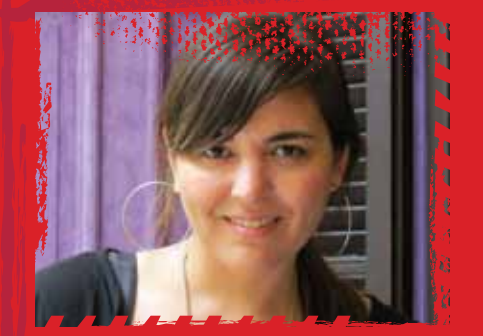

Tiene 33 años y se recibió de guionista en la ENERC (Escuela Nacional de Realización Cinematográfica). Sus guiones de cortometrajes y mediometrajes fueron premiados en diversos festivales y concursos en todo el mundo.

Su primer blog, "Bestiaria", un inventario de estereotipos de mujeres, fue finalista del Weblog Awards por dos años consecutivos (2006 y 2007) en los Estados Unidos, ganador en 2008 y finalista en 2007 como mejor blog en español del mundo en "BOBs - The Best of Blogs" (Alemania, cadena Deutsche Welle). Su segundo blog, "Ciega a citas", fue una blogonovela ficcionada y narrada en tiempo real. Luego se transformó en libro, y en el año 2009 se adaptó para una serie de TV, protagonizada por la actriz argentina Muriel Santa Ana. Actualmente, Carolina colabora en distintos medios, sigue escribiendo guiones de cine, mantiene un blog de crítica gastronómica llamado "Wasabi" y está promocionando su novela *El efecto Noemí.*

 **Bestiaria: http://bestiaria.blogspot.com.ar/ Ciega a citas, el blog: http://ciegaacitas.wordpress.com/ Ciega a citas, el programa de TV: http://www.tvpublica.com.ar/tvpublica/ programa?id=PA-PP-100460**

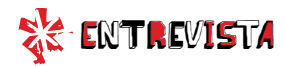

#### *Ya que mencionás las redes sociales: ¿creés que sirven como plataforma para contar historias?*

Yo creo que se pueden contar historias en cualquier formato y en cualquier lugar: se pueden contar historias en una sobremesa, en un papel, en un diario, en un libro y en los 140 caracteres que ofrece Twitter. Lo que pasa es que cada formato tiene su lenguaje, sus códigos específicos y ofrece una forma de contar que hay que encontrar. No todo es lo mismo, pero –por eso, justamente– lo interesante es conocer estos soportes y experimentar con ellos.

#### *Tal vez tu experiencia más relevante, en ese sentido, haya sido la del blog "Ciega a citas", donde escribiste ficción y te hiciste pasar por otra persona. ¿Cómo la recordás?*

El blog "Bestiaria" ya había cumplido dos años y yo tenía muchas ganas de escribir ficción y, sobre todo, muchas ganas de escribir ficción en internet, para encontrar los bordes del formato blog, alimentándolo con un capítulo nuevo cada día. Me interesaba generar esa sensación casi ritual de las telenovelas de las cinco de la tarde, donde uno espera con ansiedad que llegue el capítulo siguiente. Entonces

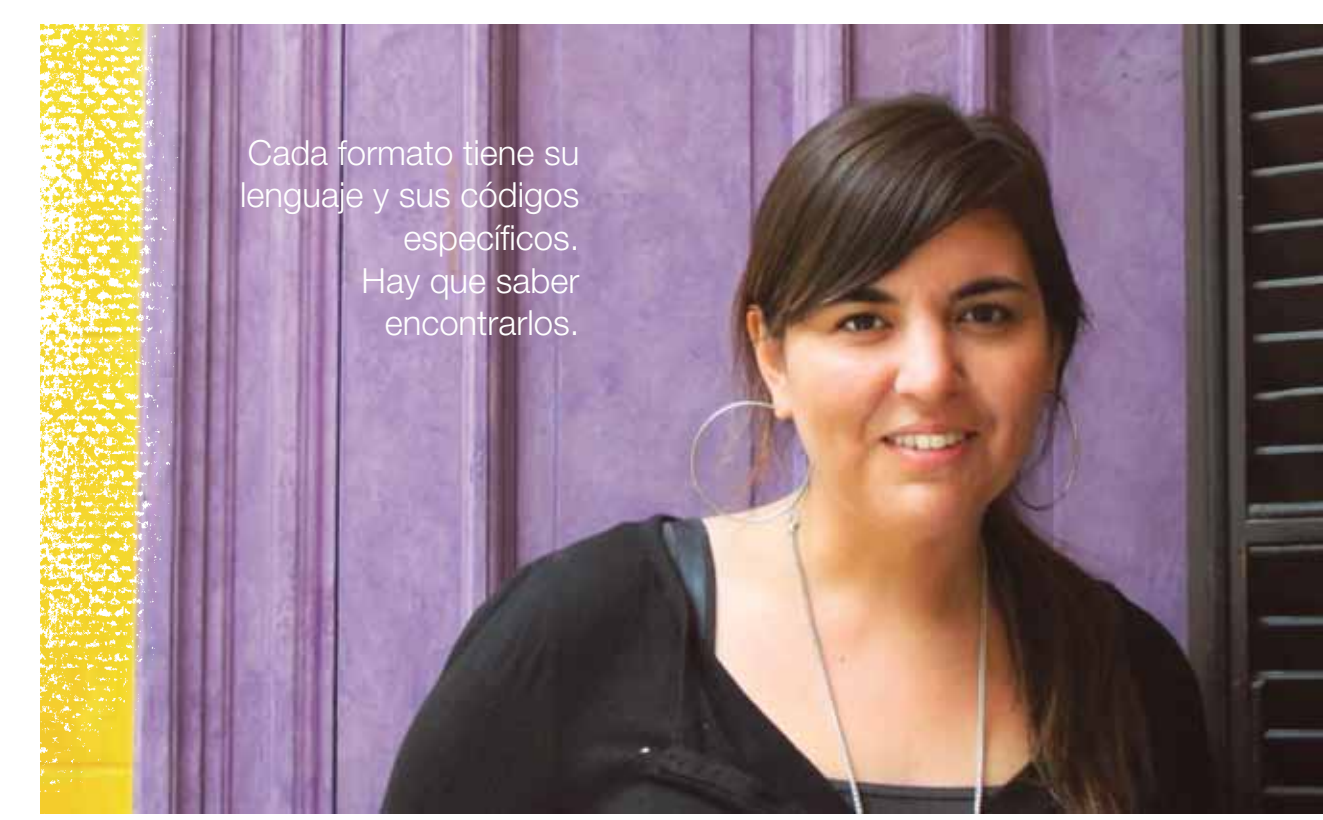

pensé en contar una historia de amor: la historia de Lucía, una periodista que, nueve meses antes del casamiento de su her mana, se propone encontrar un novio para no mostrarse sola en ese evento familiar y va de can didato en candidato. Y todo eso resultaba mucho más efectivo si me hacía pasar por otra persona y les hacía creer a los lectores que todo lo que yo contaba es taba pasando de verdad en algún lugar de la Argentina.

#### *Esta doble identidad se sostuvo incluso cuando el blog terminó…*

Eso fue gracioso, porque mucha gente estaba esperando la salida del libro que vino después del blog para saber, finalmente, quién era Lucía González. "Nadie va a estar tan loco como para firmar también un libro con seudónimo", pensa ban. Pero efectivamente, el libro salió con seudónimo también. Y durante esos meses de promoción, que coincidieron con la promo ción del libro de "Bestiaria", tuve dos teléfonos celulares: uno para atender los llamados que le llega ban a Lucía y otro para Carolina.

#### *¿Te inventaste una voz para Lucía?*

Sí, Lucía tenía una voz horrible, ¡pero era la única que me salió en la primera entrevista y luego la tuve que sostener! Recuerdo que se la copié a una señora que se había sentado al lado mío en un bar y que tenía una voz… ¡muy tonta! Pobre Lucía, quedó así, con voz de tonta.

#### *Finalmente, hace poco salió tu primera novela,* El efecto Noemí*, que, a diferencia de tus libros anteriores, fue pensada desde el inicio para el papel. ¿Costó escribir sin la compañía de comentaristas?*

El proceso fue súper distinto, primero porque tardé tres años en escribirla, y segundo porque, claro, estaba completamente sola, sin mis lectores de siem pre, ¡y sin los clásicos comen tarios que te dejan en un blog! Aunque, a decir verdad, siempre tuve las redes sociales a mano para hacer catarsis, para decir "Estoy cansada de escribir a la madrugada" o para consultar muchas cosas. Les preguntaba a mis seguidores, incluso sin que ellos supieran que era para la novela, qué les parecían deter minadas actitudes, para saber si a mí sola me parecían escandalosas o divinas, o si había un consenso al respecto y se le podían atribuir esas cualidades a un personaje. En las redes sociales, eso pasa mucho: alguien pide el número de un electricista, te preguntan si sabés a qué hora pasan el partido y bueno, esto era más o menos parecido; todo se piensa un poco más en grupo. En definitiva: in ternet nos vuelve un poco más colaborativos.

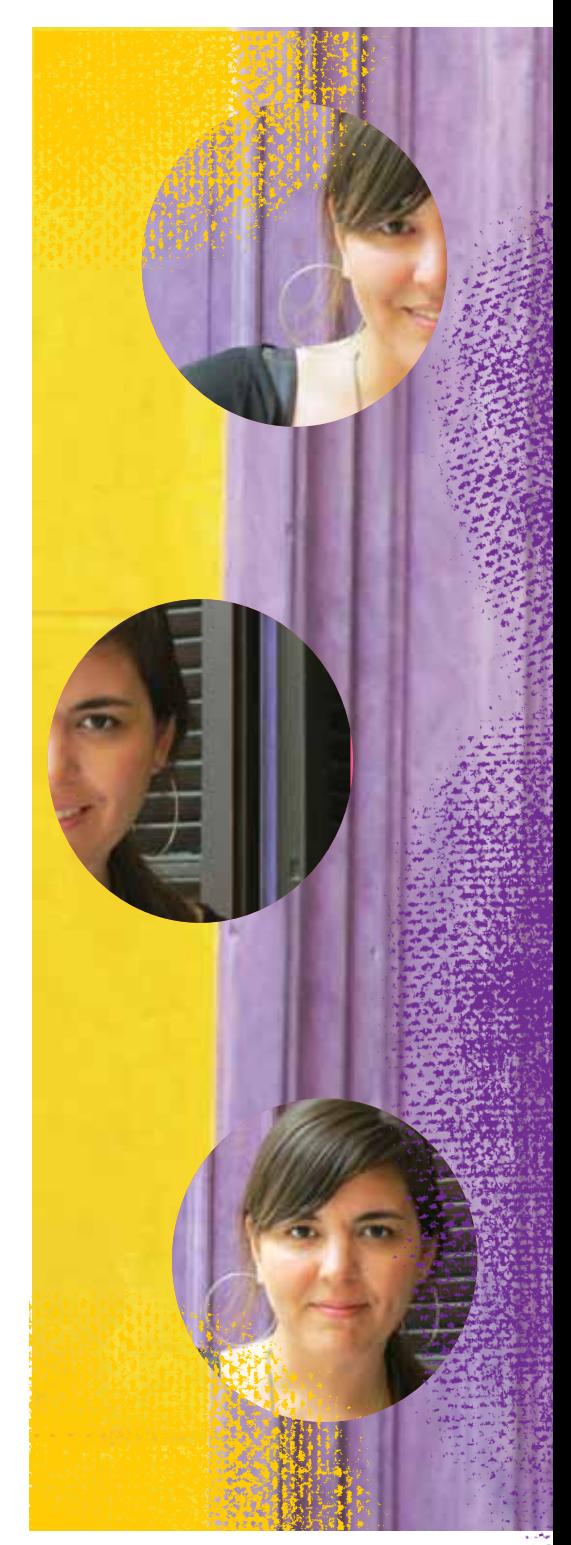

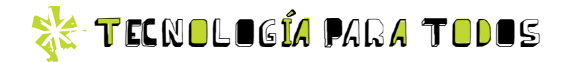

## literatura hipertextual Literatura hipertextual

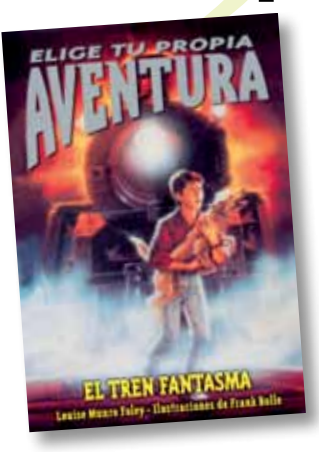

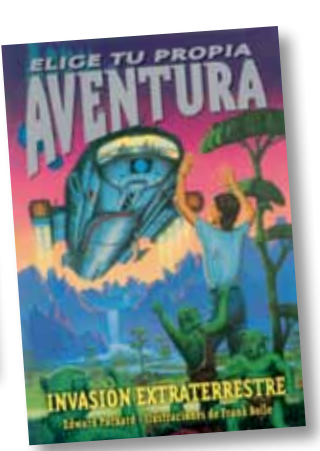

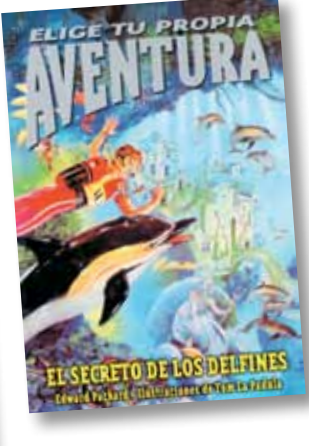

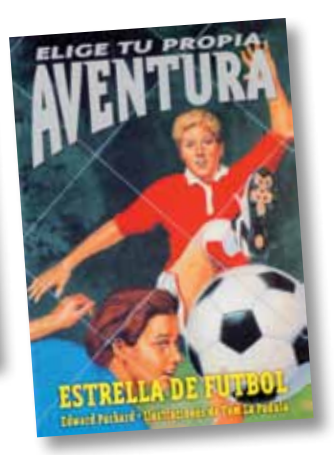

#### ¿Qué es un hipertexto?

Se entiende por hipertexto a la forma de organizar la información, literaria, periodística, etcétera, dada por un conjunto de enlaces en internet

*La literatura es una de las diversas formas de comunicación que tienen los seres humanos. Implica una práctica emocional e intelectual que se ha desarrollado a lo largo del tiempo de distintas maneras. La literatura hipertextual es un ejemplo de cómo leer y escribir de otra manera. ¿Querés conocer de qué se trata?*

–o hipervínculos– que conecta un texto con otros. Estos forman una red conceptual, y su recorrido puede ser decidido por el lector, quien podrá saltar de un texto al otro en el orden que desee, pero siempre dentro de los límites establecidos por el autor, que ha redactado, seleccionado y conectado las partes que componen el texto.

En esta línea, la literatura hiper-

textual favorece la interacción entre el lector y el texto, ya que puede no ser lineal, aprovecha y genera un contexto enriquecido de lectura, y establece la multilinealidad.

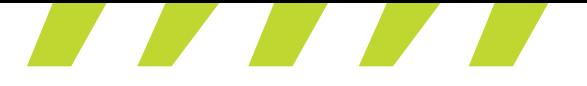

#### ¿Todos los textos son lineales?

En la narración hipertextual, el lector puede pasar de un texto a otro completando diversas lecturas, y los significados varían según el recorrido elegido; esto se realiza a través de los hipervínculos. Por este motivo, se considera que este tipo de narración favorece las narrativas no lineales, es decir, no hay una secuencia obligatoria de lectura.

La ruptura de la linealidad en narrativa no es propiedad exclusiva de la vanguardia literaria ni de los profetas de las novedades digitales, y un ejemplo de esto es *Rayuela*, la novela de Julio Cortázar publicada en 1963. Allí se proponen dos tipos de lecturas. La primera es lineal, mientras que la segunda altera el orden e incorpora capítulos prescindibles.

#### Elige tu propia no linealidad

La serie de libros *Elige tu propia aventura*, publicados en la década de 1970, es un ejemplo divertido de literatura no lineal. El lector elige en cada capítulo cómo continuar leyendo el libro. Ante un hecho de la trama, por ejemplo, una llamada telefónica, las opciones pueden ser atenderla o no. Cada opción lleva a una página determinada, y en cada una de ellas, la aventura se desarrolla de diverso modo según las elecciones del lector.

#### Interactuando…

La ruptura de la linealidad permite al lector modificar el recorrido del texto y así hacerlo más interactivo que en una lectura lineal. Esto implica que no hay una sola manera de leer el texto, ni de interpretarlo; varía según las elecciones del lector. ¿Por qué? Porque no todos los lectores eligen saltar el texto o seleccionar los enlaces de la misma manera.

Además, el autor puede crear instancias específicas para favorecer la interactividad, tales como espacios para comentarios, sugerencias, etcétera.

#### Contexto enriquecido

Al no tener que sujetarse a la linealidad del relato ni a los límites del formato papel, el autor puede enriquecer el contexto de la narración mediante hipervínculos. La información puede ser multimedia; por ejemplo, puede incluir recortes de prensa, artículos de enciclopedia, fotografías, ilustraciones, videoclips, mapas, planos, música, etcétera.

#### La posible multilinealidad del relato

Las opciones que el autor tiene son varias. La multilinealidad permite que los hipervínculos se complementen y que se pueda saltar de unos a otros eligiendo el orden de la lectura, bloquear las secciones de texto que no interesan, o también habilitar hipervínculos exclusivos del punto de vista de algún narrador o personaje específico, entre otras opciones.

#### Acerca de la literatura digital

Digitalizar y subir un texto a internet no es sinónimo de crear un hipertexto. ¿Por qué? Porque crear una narrativa hipertextual supone una íntima relación entre la forma, el contenido y el soporte utilizado. La digitalización de las obras literarias es solo una operación que contribuye a la democratización de los libros y permite el acceso irrestricto a obras de difícil consulta. Igualmente, gracias a la digitalización, es posible acceder a libros antiguos que con anterioridad solo podían ser consultados por expertos, o manejar fuentes bibliográficas dispersas en múltiples bibliotecas digitales.

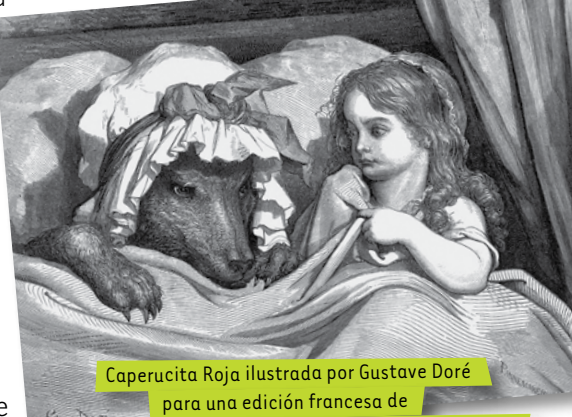

*Los cuentos de Perrault* de mediados del siglo xix.

#### Para recordar

Hipertexto: texto compuesto por un conjunto de enlaces. Hipervínculo: enlace que relaciona un texto con otro. Digitalización: conversión de un libro a formato digital.

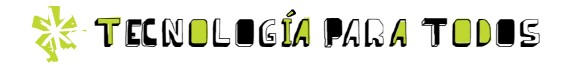

# Leer, escribir *y* publicar *en la* web

#### Bibliotecas virtuales

De todos los sitios que hay en internet, pocos pueden compararse, en riqueza y utilidad, con las bibliotecas virtuales. Cada vez hay más institu-

 *La web es un lugar donde las ideas circulan sin parar. A un clic de distancia se pueden encontrar autores y textos de calidad dispar. Están los clásicos de todos los tiempos y las novelas de aficionados. Y eso es lo bueno de la web; solo hay que saber buscar.*

ciones que digitalizan su material y lo ponen a disposición del gran público, llevando a cabo una verdadera democratización del conocimiento.

#### ¿Qué podés encontrar en la web?

Hay muchos sitios para enterarse sobre los lanzamientos de libros, los premios, los nuevos autores, etcétera. Los principales diarios, en sus versiones electrónicas, también suelen dar información al respecto. Además, existen blogs y pá-

ginas relacionados con la venta online, que se dedican a promocionar los próximos estrenos editoriales.

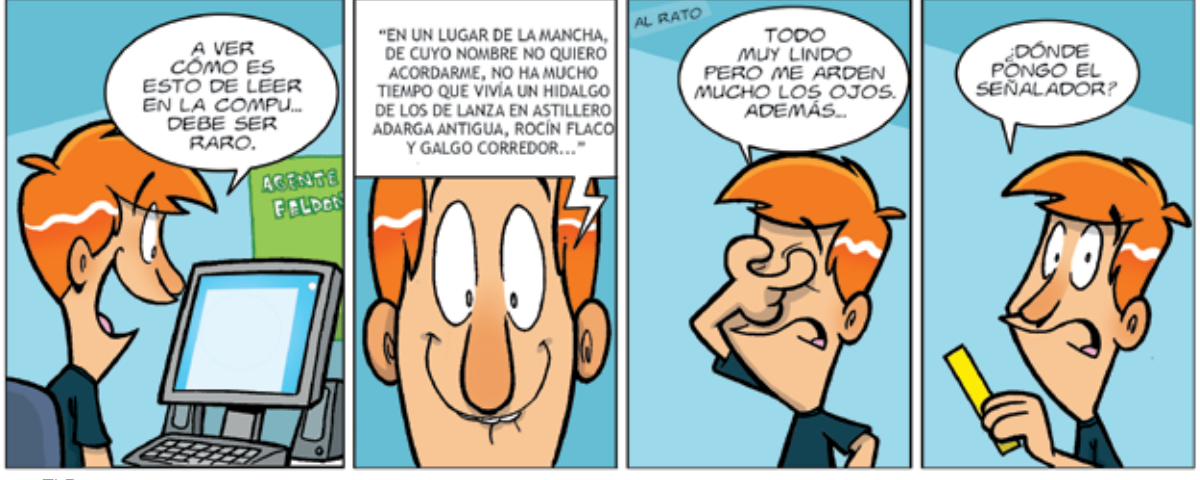

por El Bruno

#### Escribir en la web

El medio más sencillo para escribir y publicar en la web es el blog. El autor controla todo el proceso, desde los contenidos y las estrategias de promoción hasta el diseño y la periodicidad. El procedimiento es simple. El primer paso es abrir una cuenta gratuita con un proveedor; para esto, solo se necesita una dirección de correo electrónico; después, hay que elegir entre los diseños ofrecidos y establecer algunos parámetros; luego, a publicar. En este momento, entre los proveedores más populares están Blogger  $(\sqrt[n]{n})$  www.blogger.com) y Wordpress ( http://wordpress.com/).

#### Consejos para el blog

Escribir es más sencillo que ser leído. Para que la experiencia del blog sea enriquecedora, hay que buscar un equilibrio entre diversos elementos.

Buenos contenidos. Es el primer paso, y el más ignorado. ¿Para qué querés conseguir lectores si no se ofrece nada bueno para leer?

- **El autor manda**. No hay editor, ni departamento de marketing. No hay público al que complacer para que las ventas no caigan. El autor decide qué contar y cómo. El blog ofrece la posibilidad de ser original y decir exactamente lo que se piensa.
- Orden y prolijidad. La libertad no es el caos; el autor debe hacer lo que quiera, pero también hacerle las cosas fáciles al lector. Hay que ofrecer un diseño claro y agradable, publicar con regularidad, tener un buen sistema de etiquetas (palabras que sirven para clasificar la información dentro del sitio) y nube de tags (o palabras importantes), ofrecer sindicación, etcétera.
- $\bullet$  Diplomacia. Es recomendable comentar en otros blogs, notificar si se usa una imagen de otro blog a sus respectivos autores y participar en foros sobre temas relacionados. Así se ganan lectores.
- Las cosas claras. El autor debe saber que su blog es una herra-

• • • • • • • • • • • • • • • • • • • • • • • • • • • • •

#### **Información sobre autores.**

• • • • • • • • • • • • • • • • • • • • • • • • • • • • • • • • • • • • • • • • • • • • • • • • • • • • • • • • • • • • • • • • • • • • • • • • • • • • • • • • • • • • • • • Las páginas de las editoriales  $\bullet$  ofrecen información sobre los autores que publican, y muchos, • • • • • • • • • • • • • • • • • • • • • • • • • • • • • • • • • • • • • • • • • • • • • • • • • • • • • • • • • • • • • • • • • • • • • • • • • • • • • • • • • • • • • • • incluso, tienen sus páginas per-**• sonales. También existen sitios** • • • • • • • • • • • • • • • • • • • • • • • • • • • • • • • • • • • • • • • • • • • • • • • • • • • • • • • • • • • • • • • • • • • • • • • • • • • • • • • • • • • • • • • colectivos con buena informa-• • • • • • • • • • • • • • • • • • • • • • • • • • • • • • • • • • • • • • • • • • • • • • • • • • • • • • • • • • • • • • • • • • • • • • • • • • • • • • • • • • • • • • • ción y algunos textos, como por • • • • • • • • • • • • • • • • • • • • • • • • • • • • • • • • • • • • • • • • • • • • • • • • • • • • • • • • • • • • • • • • • • • • • • • • • • • • • • • • • • • • • • • ejemplo:

 $\sqrt[4]{\text{http://www.literatura.org/}}$ 

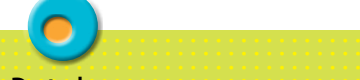

#### **De todo un poco de de la condita de la condita de la condita de la condita de la condita de la condita de la condita de la condita de la condita de la condita de la condita de la condita de la condita de la condita de la**

**Existen páginas con variados**  $\bullet$  recursos para escritores, como por ejemplo información sobre • • • • • • • • • • • • • • • • • • • • • • • • • • • • • concursos, bases de datos de editoriales y consejos para ingresar al mercado. Un buen sitio es • • • • • • • • • • • • • • • • • • • • • • • • • • • • • • • • • • • • • • • • • • • • • • • • • • • • • • • • • • escritores.org • • • • • • • • • • • • • • • • • • • • • • • • • • • • •

**• http://www.escritores.org/ También existen redes sociales** • • • • • • • • • • • • • • • • • • • • • • • • • • • • • • • • • • • • • • • • • • • • • • • • • • • • • • • • • • • • • • • • • • • • • • • • • • • • • • • • • • • • • • • sobre literatura, como • • • • • • • • • • • • • • • • • • • • • • • • • • • • • • • • • • • • • • • • • • • • • • • • • • • • • • • • • • Lecturalia • • • • • • • • • • • • • • • • • • • • • • • • • • • • •

 $\sqrt[n]{\text{http://www.lecturalia.com/}}$ • • • • • • • • • • • • • • • • • • • • • • • • • • • • • o

#### • • • • • • • • • • • • • • • • • • • • • • • • • • • • • • • • • • • • • • • • • • • • • • • • • • • • • • • • • • Librofilia

 $\blacktriangle$   $\blacktriangle$  http://www.librofilia.com/.

#### <sub>i</sub>A la biblioteca,con un solo **clic**!

Biblioteca Virtual Cervantes:

**http://www.cervantesvirtual.com/**.

Biblioteca Virtual Universal:

**http://www.biblioteca.org.ar/catalogo.asp**.

Biblioteca Digital Argentina Clarín:

**http://www.biblioteca.clarin.com/pbda/index.html**.

Internet Archive (acceso a bibliotecas de instituciones de los Estados Unidos y Canadá; hay textos en castellano):

**http://www.archive.org/details/texts**.

**Example 21** Proyecto Gutenberg:

**http://www.gutenberg.org**/.

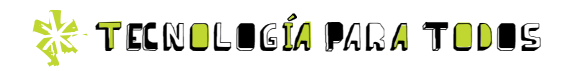

mienta, no su objetivo final. Sirve para escribir y para difundir su trabajo. Si bien es óptimo que incremente su número de lectores, su trabajo no debe estar centrado de manera excluyente en función de la cantidad de visitas que recibe. El autor tampoco debe soportar comentarios agresivos hacia su persona o hacia cualquier individuo que participe del espacio virtual.

#### Publicar en la web

Trabajar en equipo de manera creativa genera un mayor nivel de compromiso y posibilita que el trabajo sea consensuado y revisado por varias personas. En sus inicios, esto puede llevar más tiempo, pero

los logros obtenidos como resultado del trabajo en equipo son muy enriquecedores. Para esto, hay dos opciones: o recorrés la web buscando proyectos para sumarte, o juntás un grupo de gente e inician un proyecto propio, como por ejemplo:

- **El blog colectivo.** Este es el medio más sencillo. Es como crear un blog personal, pero con varios autores. Por la elasticidad del formato, es recomendable establecer reglas sobre la frecuencia de publicación de cada integrante, los temas a tratar, el modo de relacionarse con los lectores, etcétera.
- La escritura colaborativa. La escritura colaborativa consiste en crear de manera conjunta sin

una dirección consensuada. Una persona escribe una línea, un párrafo o un capítulo, y otra persona continúa el trabajo como mejor le parece. Luego sigue otro autor, y así se sigue hasta que se llega a un final. Esta clase de proyectos puede iniciarse desde un blog, pero también existen sitios específicos, como http://www.literativa.com/.

**Foro propio.** Los foros son sitios de encuentro, discusión y creación. Son ideales para publicar trabajos y practicar la crítica. Los foros están muy ligados a la idea de comunidad de intereses y tienden a ser espacios interesantes, y activos. Existen varios sitios

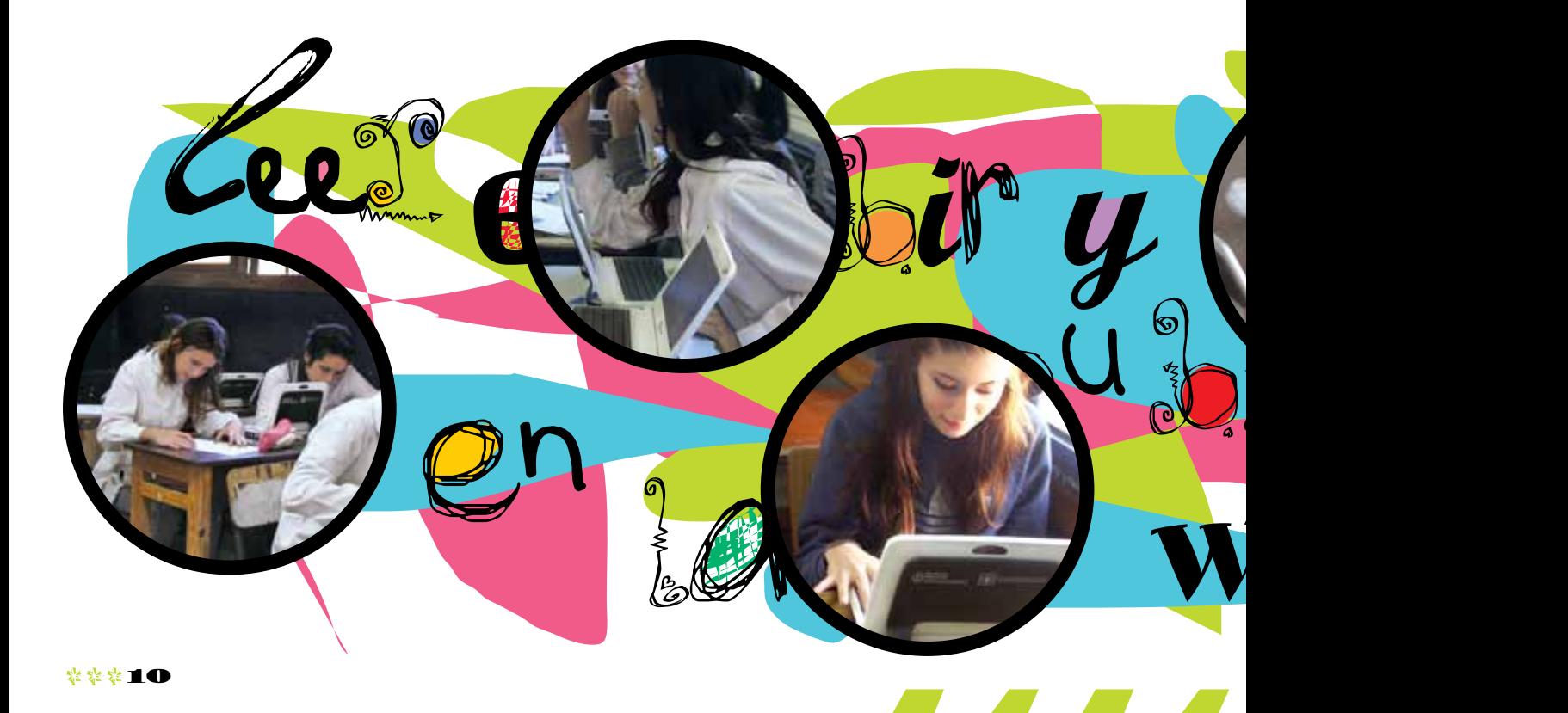

por Verónica Sukaczer

chica geek

trar foros, como por ejemplo http://www.foroactivo.com/ y http://www.foros.net/.

La revista propia. Crear una revista digital colectiva exige un alto nivel de compromiso. Una buena revista se apoya en un concepto fuerte, en secciones fijas bien pensadas, en un diseño cuidado e interesante, y en una periodicidad fija.

La opción más sencilla es distribuir por correo electrónico la revista en un archivo pdf. También hay editores para diseñar el material que logran resultados de alta calidad profesional y posibilidades de publicación gratuita online; un buen sitio es \ http://issuu.com/  $\Re$ 

publicary of the contract of

rAl.

que permiten crear y adminis- **Mi vida es un blogk** 

e desperté con ganas de escribir un blog literario, le digo a Brenda en el cole. *¿Y sobre qué vas a escribir?*, pregunta ella, que no sabe cómo canalizar sus impulsos creativos. Literatura, repito. *La literatura es muy amplia*, ataca, *uno tiene que encontrar un estilo propio, su voz.* Me doy cuenta de que, por envidia, Brenda no me sirve ahora de interlocutora. Así que la dejo y corro a buscar a Pato, el escritor del grupo. Para escribir un blog literario, le pregunto, ¿tengo que tener voz? ¿Estilo? Asesorame.

Pato se me queda mirando. Es raro este chico... *Empecemos por el principio, ¿qué te gusta leer?*, me pregunta. ¿Libros de papel o en la web?, consulto. *Si querés escribir un blog, yo diría que en la web. No hay mucha comparación. Un libro necesita otro tipo de concentración, de entrega, de diálogo. Pero en la web también hay excelente literatura. Más breve, más directa, más accesible.* ¿Terminaste el discurso?, pregunto. Él me mira mal, pero está embalado y sigue: *Necesitás enfocarte. ¿Querés escribir una novela colaborativa?* 

*¿Querés participar de una revista literaria online? Puedo recomendarte varias. O crear algo tipo hipertexto, literatura con imagen, con sonido, con lo que quieras. O revolucionar el microrrelato con textos de 140 caracteres.* Me doy cuenta de que Pato se me fue a las nubes y a mí me toca bajarlo. Tal vez lo mío da más para crónica, le digo. *¡Aguafuertes!*, exclama él. Yo ya no sé qué dice, si eso es una nueva bebida o qué. ¿Me vas a ayudar o no?, le reprocho. *Ok, Kiara*, me dice. *¿Sobré qué querés escribir? ¿Sobre qué sabés más? ¿Qué necesitás expresar?* Yo pienso. Sé más que

nadie sobre relaciones. No por nada salgo cada semana con alguien distinto. O sea que lo mío es la historia breve, algo inconstante, un poco histérica. Y está bien. Uno tiene que abrazar sus histerias. Le digo todo eso a Pato y me sugiere escribir un blog-consultorio sentimental. O aforismos. O relatos rosas. Me alejo sintiendo que el tipo me insultó. Yo sigo con la idea de mi blog literario. Voy a escribir sobre lo que más conozco, claro: voy a escribir sobre mí. Mi vida entera es un blog.

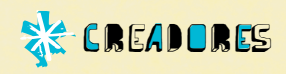

# Cortázar, un autor para armar

#### La vida de Julio

Julio Cortázar nació en Bruselas en 1914. Pasó buena parte de su infancia y juventud en la Argentina, donde se dedicó a la docencia y al oficio de la escritura. En 1951 se estableció en Francia y allí produjo gran parte de su obra. Tenía casi 50 años cuando publicó *Rayuela* y ganó fama mundial.

El autor escribió cuentos, novelas, ensayos y poesías. Además, llevó a cabo una intensa actividad política, cuestión que afectó la difusión de su obra en nuestro país durante la última dictadura militar.

En el contexto de la Guerra Fría, Cortázar se acercó a las posiciones de la Revolución Cubana y utilizó su fama para denunciar los crímenes perpetrados por las dictaduras dependientes de los Estados Unidos. En 1984, a la edad de 69 años, murió en París.

#### Rayuela

La novela trae un "Tablero de dirección", que indica que hay dos lecturas posibles. La primera es lineal y culmina en el capítulo 56; la segunda se inicia en el capítulo 73, y para seguirla, al pie de cada capítulo se indica el capítulo siguiente. También se incluye una lista del orden de los capítulos, para orientar al lector si se pierde. La novela está dividida en tres partes. La primera parte –"Del lado de allá"– cuenta la historia de uno de sus protagonistas, Horacio Oliveira, en París. La segunda parte –"Del lado de acá"– relata la historia de Horacio cuando regresa a Buenos Aires. Por último, en la tercera parte ("De otros lados") se encuentran los capítulos prescindibles, es decir, los que no se leerán si se opta por la lectura lineal.

#### El boom latinoamericano

 $\mathbf{r}^{\mathbf{...}}$ 

La década de 1960 se caracterizó por la experimentación y la innovación en las artes. Fue la época de los Beatles y la expansión del arte pop. *Rayuela* surgió como parte de ese proceso y dio inicio al llamado *boom latinoamericano*, movimiento editorial que brindó notoriedad y difusión a los nuevos autores del continente, como por ejemplo Gabriel García Márquez, de Colombia, y Mario Vargas Llosa, de Perú, entre otros.

En 1963, Julio Cortázar publicó Rayuela, una novela no lineal que causó bastante revuelo. Casi cincuenta años más tarde, la literatura hipertextual continúa ese paradigma y lo profundiza.

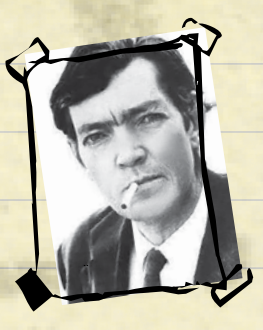

3

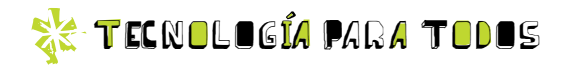

# Corto y conciso

*Con espíritu crítico e ingenioso, el microrrelato parece un formato creado específicamente para ser leído en internet. ¿Lo conocés?* 

#### No hay una sola definición…

Los microrrelatos son textos cortos, pero no hay una extensión definida. Tampoco tienen características comunes en cuanto al género, aunque abundan los humorísticos y los fantásticos. Se podría decir que un microrrelato es un texto autónomo o no, que trata de lograr un efecto sobre el lector en la menor extensión posible.

#### El espíritu del microrrelato

El microrrelato continúa la tradición de las fábulas, los *exempla* y los apólogos, que son textos cortos destinados a dejar una enseñanza al lector. También apunta a hacer una observación crítica o establecer un punto de vista particular, aunque tampoco son refranes o

frases ingeniosas; es preciso que cuente una historia.

#### Algunos clásicos nacionales

Algunos de los más importantes escritores argentinos del siglo pasado practicaron el género sin saberlo. Tomá nota.

*Cuentos breves y extraordinarios*, de Adolfo Bioy Casares y Jorge Luis Borges, es una recopilación de fragmentos y textos de temática fantástica y, en general, de épocas pasadas. Muchos de los relatos son de Borges y Bioy Casares que, a modo de juego, los atribuyen a fuentes falsas y antiguas.

*Historias de cronopios y de famas*, de Julio Cortázar, es un libro de textos breves agrupados según ejes temáticos. Los textos relativos

a los cronopios y famas son los más breves del volumen, pero no por eso los únicos que podrían ser considerados como microrrelatos.

*Falsificaciones*, del escritor Marco Denevi, reúne textos breves e ingeniosos, que en su mayoría presentan y comentan clásicos literarios, pero de una manera distinta.<sup>88</sup>

Fábula: Breve relato ficticio que intenta dejar una enseñanza en forma de moraleja. Por lo general, sus personajes son animales.

Exempla: Género literario que tiene un fin didáctico y ejemplificador. Se hizo popular en la Edad Media.

Apólogo: Relato parecido a la fábula, pero más general. Sus protagonistas suelen ser personas.

13

Valeria Schapira

#### Valeria Schapira | escritora y periodista

#### por Eduardo Barone

Qué opina...

a computadora es casi mi apéndice. Paso más de 10 horas por día frente a la computadora,<br>trabajando e interactuando socialmente. Desde que la usé por primera vez en 1995 en la<br>universidad, en Inglaterra, se volvió una nece a computadora es casi mi apéndice. Paso más de 10 horas por día frente a la computadora, trabajando e interactuando socialmente. Desde que la usé por primera vez en 1995 en la universidad, en Inglaterra, se volvió una necesidad para mí. Me cuesta bastante adapbusco ni cargo programas, llamo al técnico. Vengo de la época en que usábamos máquina de escribir en las redacciones, por lo que mi salto tecnológico ha sido gigante. En la radio, es vital estar actualizando información en línea mientras van al aire los programas. Y, obviamente, la uso para cargar contenidos en mi web, en Facebook, Twitter y la red profesional LinkedIn.

Los nuevos formatos**PUBLE FORMATOS** 

*Constantemente surgen y se perfeccionan nuevos formatos para la lectura. ¿Cuál preferís vos?* 

#### El libro electrónico o e-book

La idea de crear un soporte electrónico para la lectura es de fines de la década del 60. En la actualidad, el libro ya no parece un formato imbatible. El papel como soporte de textos presenta varios inconvenientes: la conservación, la dificultad de acceso a los datos, el espacio de almacenamiento, la portabilidad, etcétera. Los e-books o libros electrónicos superan estas falencias.

#### Leer sin papel

Los lectores de e-books –pequeñas pantallas portátiles también conocidas como *readers*– son dispositivos que permiten la lectura de los libros electrónicos.

Los primeros lectores de e-books salieron al mercado a finales de la década del 90. Para entonces, el Proyecto Gutenberg, la primera biblioteca digital de libros gratuitos, ya había superado los mil títulos en su catálogo y comenzaban a lanzarse libros digitales en diversos formatos. En 2000, el escritor estadounidense Stephen King publicó vía internet su cuento "Montando la bala", que podía ser leído únicamente en PC. Su descarga costaba 2,50 dólares y fue un gran éxito. En los últimos años, los lectores de e-books han mejorado, a la vez que otros aparatos, como el iPad de Apple o los smartphones en general, ofrecen la posibilidad de leer varios formatos de libros digitales.

#### off soleto

#### Papel electrónico

En la década del 90, comenzó a desarrollarse el llamado *papel electrónico*, que se creó para mejorar el proceso de lectura. Es un tipo de pantalla que simula el comportamiento del papel y elimina las desventajas de la lectura en monitor.

Esto se debe a que refleja la luz como el papel común (no emite luz como una pantalla), permite que la imagen quede estable y gasta muy poca energía.

#### Libros & e-books

El *reader* o lector de e-books tiene ventajas y desventajas, aunque difícilmente esté en condiciones de sustituir al libro como soporte principal de lectura y conservación del conocimiento. Pero… ¿es posible comparar ambos formatos?

Costo: pueden conseguirse libros muy baratos. El lector de e-books sale más caro que cualquier libro, pero se pueden descargar libros gratuitamente de la web.

- $\bullet$  Espacio: los libros ocupan mucho espacio. Una biblioteca entera puede entrar en un pen drive. Sin embargo, es más fácil perder un pen drive que una biblioteca entera.
- **Portabilidad:** un libro puede leerse en cualquier parte. Con el lector de e-books se puede leer una biblioteca entera, en cualquier parte.
- Resistencia: el papel resiste bastante, aunque se estropea mucho. El e-book es muy resistente, pero también se estropea, solo que reemplazarlo sale mucho más caro.
- **Apariencia:** un libro siempre es un buen regalo. Un e-book, no tanto. Un lector de e-books ya es otra cosa, pero el precio también es otro.
- $\bullet$  Obsolescencia: un libro es siempre un libro; en cambio, un e-book está sujeto a los cambios tecnológicos, que pueden volverlo obsoleto en muy poco tiempo.

Y después de esta comparación... ¿vos con cuál te quedás?

#### El fanzine

El fanzine es una publicación que generalmente desarrolla un único tema o género (historieta, heavy-metal,

una banda de rock en particular, cultura punk, etcétera), y que está hecha de modo no profesional por entusiastas. Pero no hay que confundir falta de profesionalismo con mala calidad; algunos fanzines tienen calidad gráfica y contenidos superiores a muchas revistas comerciales, solo que no están hechos para lucrar. Se venden al costo o se regalan. La idea es difundir un trabajo o una serie de ideas. Años atrás, el fanzine era una publicación fotocopiada de pobre aspecto, aunque tuviera un diseño o ilustraciones extraordinarios. Hoy, el fanzine típico es un blog, un pdf o un sitio. Sigue vivo, pero ha cambiado.

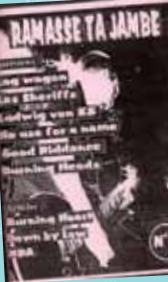

15

Nuevas tecnologías, viejas ideas

> Jorge Luis Borges imaginó un relato en el que un vendedor de biblias ofrecía al narrador un libro infinito. Allí, cada página vista ya no podía volver a hallarse, y era imposible dar con la primera o la última página. La idea del libro que todo lo contiene es una metáfora del universo. El relato se llama "El libro de arena", y está incluido en el libro homónimo, publicado en 1975.

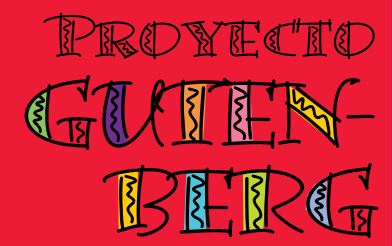

El Proyecto Gutenberg es una enorme biblioteca digital de la que se pueden descargar de forma gratuita miles de libros. Fue creada en 1971 por Michael Hart, y los principales fines que perseguía era promover la creación y distribución de libros, ayudar a romper las barreras de la ignorancia y el analfabetismo, y que la mayor cantidad de gente posible tuviera acceso a muchos libros. Michael Hart murió en septiembre de 2011. Vivió entre privaciones para poder llevar a cabo su proyecto de digitalización de obras que se encontraban en dominio público. Su labor fue ejemplar. La mejor manera de homenajearlo es entrar a **http:// www.gutenberg.org/wiki/ ES\_Portada**, bajar y leer un buen libro.

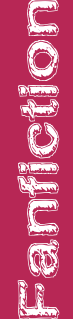

originales, rara vez avaladas por el creador de los personajes. No se trata de una novedad; personajes como Aquiles o originales, rara vez avaladas por el creador de los personajes. No se trata de una novedad; personajes como Aquiles o Durante el siglo xx, series como *Star Trek* o la saga *La guerra de las galaxias* dieron lugar a mucho fanfiction. El género, )urante el siglo XX, series como St*ar Trek* o la saga *La guerra de las gala*xias dieron lugar a mucho fanfiction. El género, de hecho, es tan transitado que hasta existen sitios de internet especializados, como **http://www.fanfiction.net/**, de hecho, es tan transitado que hasta existen sitios de internet especializados, como ��h**ttp://www.fanfiction.net/** :1 fanfiction es un género que se basa en la utilización de personajes famosos de ficción para redactar historias El fanfiction es un género que se basa en la utilización de personajes famosos de ficción para redactar historias ue tiene algunos textos en castellano. Sin embargo, el fanfiction no goza de mucho prestigio. que tiene algunos textos en castellano. Sin embargo, el fanfiction no goza de mucho prestigio. Jlises han sido infinitamente usados desde la Antigüedad en toda clase de relatos. Ulises han sido infinitamente usados desde la Antigüedad en toda clase de relatos.

Al igual que las películas, que se sintetizan atractivamente en un corto de publicidad que no pocas veces distorsiona el tema y el contenido, las editoriales han comenzado a utilizar tráilers de promoción para sus novedades. Es un modo de conseguir un medio de publicidad adicional, ya que el espacio en las librerías es bastante limitado y está siempre muy disputado y sobrecargado. Hay tráilers de todo tipo; los más elaborados tienen escenas actuadas y animación. Los más habituales se limitan a una sucesión de frases cortas sugestivas, imágenes fijas y música. Para su difusión, se utiliza principalmente la web.

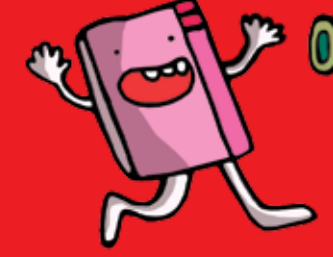

#### Consejos para mejorar tus microrrelatos

¿Cómo narrar lo necesario en poco espacio? Acá van algunas buenas ideas para expresarse en escala "micro".

- Utilizar personajes y situaciones de obras clásicas o de la cultura popular, así se evitan descripciones innecesarias.
- Utilizar el título del microrrelato como clave o complemento del texto. El título también puede presentar al narrador y su punto de vista.
- Escribir el relato a partir del efecto que se busca producir. Primero, hay que pensar el efecto deseado y, luego, indagar el mejor modo de desarrollarlo.
- Aprovechar el doble sentido de las palabras.
- Un microrrelato exige innumerables correcciones. Hay que sacar las palabras que sobran y dejar solo las palabras necesarias.

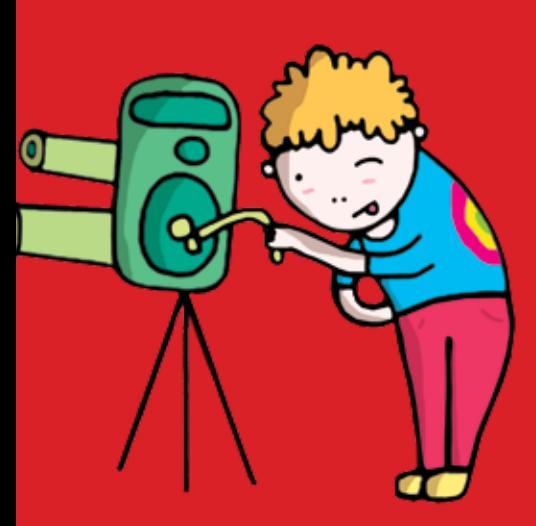

# **Paseo con libros y escritores** asc d' **PHACHE**

Anualmente, las últimas semanas de abril y la primera de mayo, se realiza la Feria Internacional del Libro de Buenos Aires, hualmente, las últimas semanas de abril y la primera de mayo, se realiza la Feria Internacional del Libro de Buenos Aires un evento para no perderse. Hay de todo: libros, conferencias de escritores famosos, más libros, visitas internacionales, in evento para no perderse. Hay de todo: libros, conferencias de escritores famosos, más libros, visitas internacionales, todavía más libros, y mucha, mucha gente. Las últimas ediciones tuvieron lugar en el predio de la Sociedad Rural, en el todavía más libros, y mucha, mucha gente. Las últimas ediciones tuvieron lugar en el predio de la Sociedad Rural, en el por la Fundación El Libro, una asociación sin fines de lucro formada por instituciones ligadas al mercado editorial. mercado editorial Desde entonces, ha crecido a punto tal de ser considerada actualmente como uno de los eventos culturales más Desde entonces, ha crecido a punto tal de ser considerada actualmente como uno de los eventos culturales más La tecnología tiene, cada año, una mayor participación, y el lema de la Feria en 2012 fue "Un futuro con libros". a tecnología tiene, cada año, una mayor participación, y el lema de la Feria en 2012 fue "Un futuro con libros" barrio de Palermo. En los inicios, en 1975, la Feria se organizaba en el Centro Municipal de Exposiciones. barrio de Palermo. En los inicios, en 1975, la Feria se organizaba en el Centro Municipal de Exposiciones. destacadas de América Latina y una de las ferias del libro más importantes del mundo. Es organizada destacadas de América Latina y una de las ferias del libro más importantes del mundo. Es organizada por instituciones ligadas al por la Fundación El Libro, una asociación sin fines de lucro formada Para más información: **http://www.el-libro.org.ar/fel** Para<sub>I</sub>

### **El primer hipertexto**

*Afternoon*, *una historia* se publicó en 1987 y es considerada el primer hipertexto literario. Su autor, Michael Joyce, se dedica a la docencia y a la crítica literaria. Además, está especializado en el campo de la narrativa hipertextual. La historia es la de un hombre que cree haber visto morir a su hijo por la mañana en un accidente de tránsito. Desde ese punto de partida se tratan temas como la muerte, el matrimonio, las relaciones, el trabajo, etcétera. Los hipertextos que se abren a partir de ciertas palabras en el texto no están indicados, ya que el autor quiso que la lectura se base en la exploración. Además, se utiliza el software Storyspace, que fue desarrollado especialmente para crear y leer este tipo de textos de ficción.

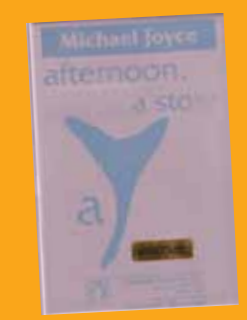

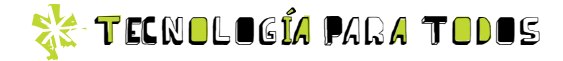

 $\boldsymbol{\mathcal{G}}$ *lo que necesitás saber* Todoo<u>in Leonard Communication and</u> **reral** IS SA sobre concursos lite Sobre concursos cesit odo

*Es lógico que quien escriba quiera dar a conocer su obra y publicarla. En esta búsqueda para publicar su material, el autor novel explora alternativas, y el concurso literario puede ser una de ellas. Veamos las ventajas y desventajas de este posible camino.*

#### Antes que nada, las ventajas

El principal beneficio de participar en un concurso literario es que obliga a los escritores a dar por terminado un manuscrito. Basta de correcciones y de archivos mutantes. La fecha de cierre de un concurso es inamovible y para entonces hay que poner el punto final y preparar la entrega.

Luego, si uno gana o recibe una mención, es un buen incentivo para saber que la obra va por buen camino, aunque los beneficios económicos no siempre acompañen.

Pero ¡atención!, en el mundo de los concursos hay que andarse con cuidado.

#### Los concursos sospechosos

 $\circ$ 

En varias oportunidades a lo largo de la historia editorial, los

¿Qué hago...?

concursos literarios se han visto empañados por diversos escándalos. Algunos premios se han revelado como meras estrategias publicitarias para llamar la atención sobre autores y novedades; en otros casos, se premiaron textos que luego fueron reconocidos como plagios. Finalmente, no son raros los concursos fraudulentos que existen solo para extraer dinero de las personas con ansias de publicar. ¡Hay que estar atentos!

#### ¡Ojo con los fraudes!

A veces, puede haber concursos falsos. ¿Cómo te podés dar cuenta? En algunas ocasiones, suele suceder que una editorial o institución desconocida organiza un concurso con reglas muy laxas, por ejemplo, en los géneros de cuento y poesía. El

**SEGIENTS** 

ಕ್

etas y Escritores MIAM

Æstará bueno este concurso?

\*\*\*18

premio, por lo general, es la publicación de una antología de los trabajos ganadores. Luego, la editorial se comunica con todos los participantes e intenta sacarles dinero para presuntas publicaciones, o entregas de premios. Toda obra enviada será premiada, siempre que pague. En muchos casos, la publicación nunca se lleva a cabo. Es todo un engaño.

Claro que esto no siempre sucede así. En general, si bien cobran una inscripción para el concurso, luego las obras se editan.

Sin embargo, no hay que perder de vista que estas cosas pueden suceder.

#### Entonces… concursos, ¿sí o no?

Más allá de los escándalos, los concursos son un camino válido para los escritores. Naturalmente, hay que analizar ventajas y desventajas antes de entrar en gastos, y participar solo cuando la honestidad del organizador quede razonablemente establecida. ¿Cómo saberlo?

No faltan sitios web con información sobre concursos literarios. Uno confiable es la página numeros// www.escritores.org/, en la sección Recursos.

A continuación, verás una serie de consejos a tener en cuenta si querés presentarte a un concurso literario.

#### Concursando

**Conviene participar solo en con-**

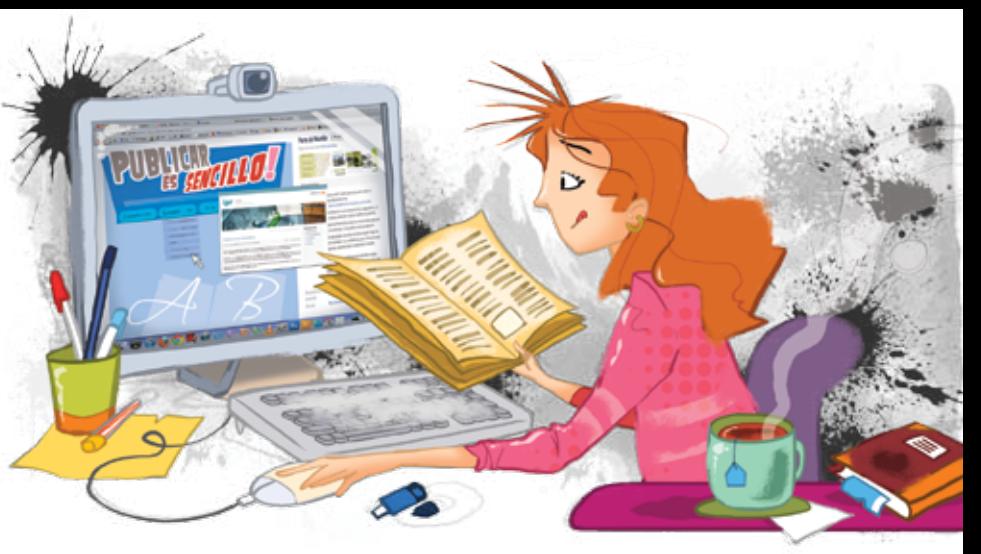

cursos modestos pero serios, organizados por editoriales conocidas, instituciones gubernamentales, medios de comunicación, etcétera.

- **Las editoriales de verdad pagan** a sus autores. Si se le pide plata al autor, es un engaño.
- Seguí las indicaciones de los organizadores. No mandes material que se exceda en extensión, no corresponda al género, no respete las pautas, etcétera.
- Las pautas de presentación son vitales. Además de cumplir las reglas de tipo y tamaño de tipografía y espaciado, el papel, la impresión y la encuadernación deben colaborar con la lectura. La desprolijidad predispone mal al lector.
- No mandes información no solicitada ni material adicional.

#### El mundo editorial

Además de presentarte a un concurso, podés tratar directamente con las editoriales y, para esto, tené en cuenta algunos puntos.

No mandes originales sino una

breve carta de presentación vía mail a la persona idónea. Debe incluir datos personales, antecedentes literarios y una corta descripción del libro propuesto.

Si existe interés por la obra, la editorial solicitará una propuesta editorial concreta que contenga la descripción general de la obra y sus características distintivas; el índice, si se trata de una obra de no ficción; requerimientos especiales, es decir, si necesita ilustraciones, fotografías, etcétera; mercado al que se dirige; capítulo de muestra, representativo del estilo y la temática de la obra; comentarios sobre el trabajo propio (en prensa, blogs importantes, etcétera) y currículum vitae.

Además, recordá que si bien en la actualidad el mercado editorial ha tendido a concentrarse en grandes grupos editoriales, también han surgido pequeñas editoriales que apuntan a autores no consagrados. Sumado a esto, el empleo de nuevas tecnologías hace que tengas más acceso a las herramientas que se necesitan para el proceso de escritura, ijjsolo hay que saber buscar!!! \*

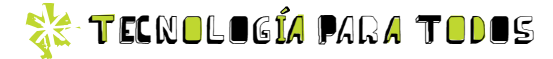

# Juego<sup>s</sup> d<sup>e</sup> <sup>r</sup>ol

#### ¿Qué es un juego de rol?

Usualmente, un juego de rol es un libro de reglas que describe un universo fantástico y a los personajes que lo habitan. Los jugadores se reúnen alrededor de una mesa con papel, lápiz y dados, y comienza el juego.

Cada jugador elige y construye a su personaje, y luego lo interpreta en una aventura sin guión previo. Existe una meta a cumplir, y en cada turno los participantes imaginan y narran de qué modo la cumplirán, según las habilidades y características del personaje interpretado. También puede jugarse por internet.

#### ¿Qué se necesita para jugar?

Para comenzar a jugar un juego de rol, es imprescindible seleccio*Aparte de la literatura tradicional, hay otras instancias que requieren de un narrador que imagine una buena historia. Uno de estos casos es el de los juegos de rol, creados en los Estados Unidos en la década del 70.*

nar una persona del grupo que sea el director del juego. Es el rol más complejo. Debe hacer cumplir las reglas y cuidar que prevalezca la lógica del universo fantástico. Narra la acción general y se ocupa de todos los personajes no interpretados por ningún jugador.

Además, debe haber un libro de reglas que establezca los límites del universo en el que se juega. Tené en cuenta que periódicamente se publican módulos y expansiones, que presentan nuevos tipos de personajes y nuevas aventuras posibles.

Ahora bien, es fundamental que cada jugador tenga su hoja de personaje. Allí se indican las características, las habilidades y el equipamiento del que se dispone.

Si bien las habilidades de los personajes deciden en general las acciones, el azar también cuenta, y por eso se utilizan los dados. Cada acción importante suele acompañarse de tantas tiradas de dados como factores intervengan en ella.<sup>32</sup>

#### Dungeons and Dragons

• • • • • • • • • • • • • • • • • • • • • • • • • • • • • • • • En 1974, Gary Gygax y Dave Arneson publicaron la primera entrega del e e elebre Dungeons and Dragons. Este juego mezclaba el concepto de los electronic este electronic este electronic  $^{\circ}$  juegos de mesa de estrategia con la posibilidad de encarnar e improvisar $^{+}$   $\sim$   $^{+}$   $\sim$   $^{+}$   $\sim$   $^{+}$   $\sim$   $^{+}$   $\sim$   $^{+}$   $\sim$   $^{+}$   $\sim$   $^{+}$   $\sim$   $^{+}$   $\sim$   $^{+}$   $\sim$   $^{+}$   $\sim$   $^{+}$   $\sim$   $^{+}$   $\sim$ • • • • • • • • • • • • • • • • • • • • • • • • • • • • • • • • diversos roles.

• • Ninguna compañía por entonces aceptó publicar el juego, de modo que **entrar a server el partido de la compañía** e sus creadores debieron invertir su propio dinero. Tuvieron un enorme éxito e el pasí crearon un gran mercado para los juegos de rol. A el estable de la signa de la companya de la companya

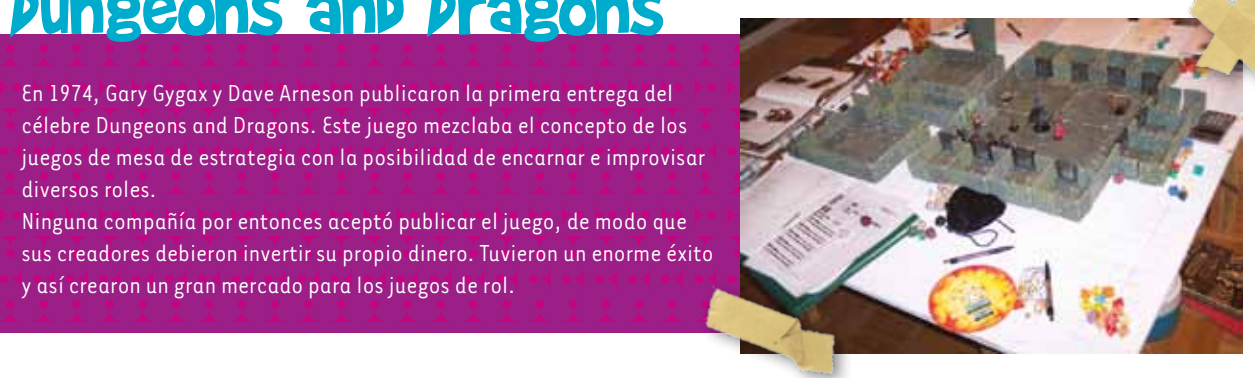

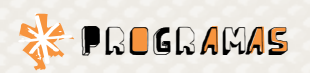

# 1 Programas *imprescindibles* 0

0

0

1

 $\mathsf{o},$ 

1 1 0

Publicar en la web es sencillo. Más aún, si utilizás herramientas de software *libre que posibilitan buenos resultados y maximizan la difusión del trabajo.*

 $\blacksquare$ 

#### PNotes, notas en pantalla

Para anotar ideas y que después queden a la vista. Además, te permite organizar las notas, encriptarlas, realizar búsquedas y programar recordatorios. Muy práctico para escritores imaginativos pero desordenados.

0

http://pnotes.sourceforge.net/index.php?page=1

 $\blacksquare$ 

**LIFIX** 

#### PDFCreator, para crear archivos pdf

Convierte diversos archivos a formato pdf, con lo que es posible hacer de cualquier documento diseñado una revista digital.

http://sourceforge.net/projects/pdfcreator/

#### Gimp, para manipular imágenes

En una buena revista digital, e incluso en un blog, las imágenes son muy importantes. Gimp permite realizar todo tipo de ajustes de modo sencillo. Una opción libre al Photoshop.

1

 $\circ$ <u>م 0</u>

0

 $15$ 

1

http://www.gimp.org/

1 0 1

0 0

1

1 0

 $\overline{1}_0$ 

10

0

1

1

1

0

#### OpenOffice, suite ofimática

Para escribir, hace falta un buen procesador de textos. Este paquete lo incluye. Es capaz de generar archivos pdf para hacer una buena revista digital. http://es.openoffice.org/

**GEM** 

#### Scribus, maquetador de página

Un programa para diseñar libros y revistas de manera sencilla, y entregar resultados de calidad profesional. Permite diseñar tapas e interiores. Una opción libre al QuarkXPress y al InDesign.

http://www.scribus.net/canvas/Scribus

 $\Box$ 

 $1^{+}$ 

 $\star$  1  $\mathbf{Q}$ 1 1

1

 $\mathsf{o}$  :

0

0

1

1

1

1

1 0

1  $\overline{Q}$ 

1

0

0

1

 $\mathsf{D}$ 

 $\mathsf{o}$  : 1

1

0

 $1\frac{9}{2}$ 

 $\mathsf{D}_\mathsf{D}$ 

 $1<sub>0</sub>$ 

1

1

0

 $1^{\frac{1}{2}}$ 

 $1<sup>1</sup>$ 

1

 $\frac{1}{2}$ 

1

0

1

0

1

#### Thingamablog, editor de blogs

Software libre para administrar uno o más blogs. Una útil caja de herramientas para organizar, actualizar y publicar contenidos.

http://www.thingamablog.com/

 $\Box$ e $\bm{\mathrm{X}}$ 

#### Drupal, gestor de contenidos

Si la idea es crear una revista mucho más ambiciosa y dinámica, alojada en un host, hace falta un gestor de contenidos o CMS. Drupal es uno de los más utilizados.

http://drupal.org/

# EETSTEET

# *¡Elige tu propia aventura literaria!* iElige tu propia aventura literaria!

*sobre los distintos temas. El objetivo es que puedas elegir en cada ítem la mejor respuesta. Si no llegás*  sobre los distintos temas. El objetivo es que puedas elegir en cada ítem la mejor respuesta. Si no llegás Luego de haber leído todo el material, hacé este test no lineal y divertite indagando cuánto aprendiste *Luego de haber leído todo el material, hacé este test no lineal y divertite indagando cuánto aprendiste a la conclusión que esperabas, ¡no te aflijas!; volvé a leer los diversos tópicos las veces que quieras,*  a la conclusión que esperabas, ¡no te afiljas!; volvé a leer los diversos tópicos las veces que quieras,

hasta que queden claros los nuevos conceptos. *hasta que queden claros los nuevos conceptos.*

LITERARIA NO LINEAL, PREFERENTEMTE ARGENTINA?". literaria no lineal, preferentemente argentina?". misterioso que pregunta: "¿Conocés alguna obra MISTERIOSO QUE PREGUNTA: "¿CONOCÉS ALGUNA OBRA 1. Tocan el timbre de tu casa. Es un hombre 1. TOCAN EL TIMBRE DE TU CASA. ES UN HOMBRE

- a) Sile cerrás la puerta en la cara, pasás a la pregunta 5. **a)** Si le cerrás la puerta en la cara, pasás a la pregunta 5.
- Si decís "Sí, una de Julio Cortázar, cuyo nombre **b)** Si decís "Sí, una de Julio Cortázar, cuyo nombre no consigo recordar", pasás a la pregunta 6. no consigo recordar", pasás a la pregunta 6.  $\mathbf{a}$
- Si decís "Sí, una de la serie Elige tu propia aventura **c)** Si decís "Sí, una de la serie *Elige tu propia aventura*  escrita por Gardel, que era argentino", pasás a la escrita por Gardel, que era argentino", pasás a la pregunta 6. ್
- Si decís Rayuela, pasás a la pregunta 4. **d)** Si decís *Rayuela*, pasás a la pregunta 4. ਚ
- Si decís "¡Vaya a preguntarle por la linealidad a su **e)** Si decís "¡Vaya a preguntarle por la linealidad a su abuela!", pasás a la pregunta 3. abuela!", pasás a la pregunta 3. ൳
- Site hacés el sordo, como si no te hubieran preguntado **f)** Si te hacés el sordo, como si no te hubieran preguntado nada, pasás a la pregunta 5. nada, pasás a la pregunta 5.

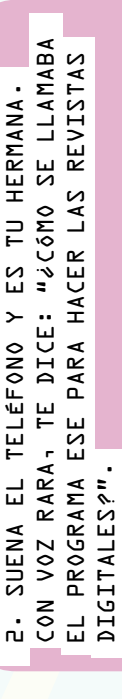

- Si le decís "Scribus", pasás a la pregunta 6. **a)** Si le decís "Scribus", pasás a la pregunta 6.  $\mathbf{a}$
- **b)** Si le decís "Sucubus" o "Incubus", Si le decís "Sucubus" o "Incubus", pasás a la pregunta 8. pasás a la pregunta 8.  $\Omega$
- escuchaste nada. Cuando lo pusiste bien, escuchaste nada. Cuando lo pusiste bien, ya habían cortado. Pasás a la pregunta 3. ya habían cortado. Pasás a la pregunta 3. **c)** Justo agarraste el tubo al revés y no Justo agarraste el tubo al revés y no ာ
- OpenOffice que es igual<sup>19</sup>, pasás a la Conclusión 2. OpenOffice que es igual", pasás a la Conclusión 2. Si le decís "No sé, pero hace un pdf con el **d)** Si le decís "No sé, pero hace un pdf con el ਚ
	- Si le decís "Acá no vive nadie con ese nombre", **e)** Si le decís "Acá no vive nadie con ese nombre", pasás a la pregunta 5. pasás a la pregunta 5.  $\widehat{\bullet}$
- que te devuelva los 10 pesos que le prestaste, que te devuelva los 10 pesos que le prestaste, Si le decís que no le pensás decir nada hasta **f)** Si le decís que no le pensás decir nada hasta pasás a la pregunta 5. pasás a la pregunta 5. ₽

3. Agotado luego de haber abierto la puerta y atendido al hombre misterioso, 3. AGOTADO LUEGO DE HABER ABIERTO LA PUERTA Y ATENDIDO AL HOMBRE MISTERIOSO-VOLVÉS A LA CAMA Y AGARRÁS EL LIBRO QUE ESTABAS LEYENDO- QUE ES... volvés a la cama y agarrás el libro que estabas leyendo, que es…

- Uno de autoayuda. Pasás a la pregunta 5. **a)** Uno de autoayuda. Pasás a la pregunta 5. ခ
- Un Elige tu propia aventura. Pasás a la pregunta 6. **b)** Un *Elige tu propia aventura*. Pasás a la pregunta 6.  $\overline{a}$
- Rayuela. Pasás a la pregunta 4. **c)** *Rayuela*. Pasás a la pregunta 4.  $\sigma$

4. SALIS CAMINO A LA ESCUELA Y TE ENCONTRAS 4. Salís camino a la escuela y te encontrás con una amiga que te pregunta si CON UNA AMIGA QUE TE PREGUNTA SI PUBLICASTE ALGO GLTIMAMENTE. publicaste algo últimamente.

- Si le decís que acabás de actualizar tu blog con un comentario crítico **a)** Si le decís que acabás de actualizar tu blog con un comentario crítico sobre el último libro que leíste, pasás a la pregunta 8. sobre el último libro que leíste, pasás a la pregunta 8.  $\overline{a}$
- Sile decís que acabás de publicar la guía de teléfonos de la ciudad **b)** Si le decís que acabás de publicar la guía de teléfonos de la ciudad de Villa Dolores y le sugerís que no vuelva a dirigirte la palabra, de Villa Dolores y le sugerís que no vuelva a dirigirte la palabra, pasás a la pregunta 5. pasás a la pregunta 5. ัจ
- No le contestás porque estás actualizando tu blog vía smartphone. **c)** No le contestás porque estás actualizando tu blog vía smartphone. a entrada nueva trata sobre fútbol. Pasás a la pregunta 6. La entrada nueva trata sobre fútbol. Pasás a la pregunta 6.  $\overline{\mathbf{c}}$

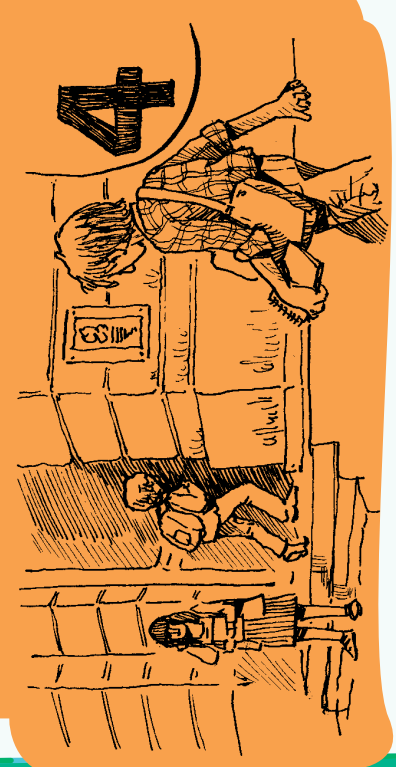

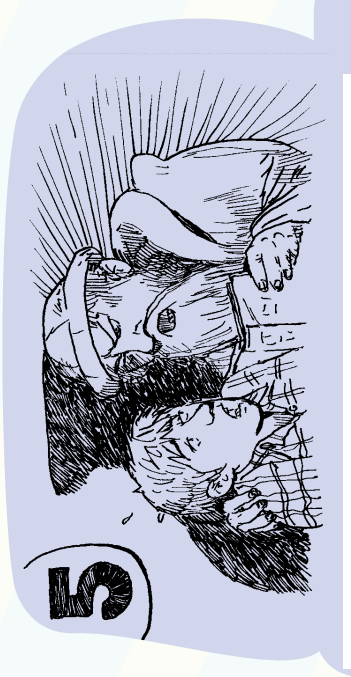

me tomé el trabajo de inventar la imprenta Jorge Luis Borges refiere la existencia de GUTENBERG Y TE DICE: "HACE MAS DE 500 ANOS ME TOMÉ EL TRABAJO DE INVENTAR LA IMPRENTA JORGE LUIS BORGES REFIERE LA EXISTENCIA DE Gutenberg y te dice: "Hace más de 500 años para que la gente lea más, y resulta que vos, preferís jugar en la compu. Te daré PARA QUE LA GENTE LEA MAS-1 Y RESULTA QUE VOS- PREFERÍS JUGAR EN LA COMPU- TE DARÉ UNA GLTIMA OPORTUNIDAD; '¿QUÉ CUENTO DE una última oportunidad; '¿Qué cuento de 5. De la nada aparece el espíritu de 5. DE LA NADA APARECE EL ESPÍRITU DE UN LIBRO INFINITO?". un libro infinito?'".

- a) Si le decís "El libro más infinito del mundo". **a)** Si le decís "*El libro más infinito del mundo*", pasás a la Conclusión 3. pasás a la Conclusión 3.
- Si le decís "El libro de arena", pasás a la pregunta 6. **b)** Si le decís "*El libro de arena*", pasás a la pregunta 6.  $\Omega$
- Si le decís "Rayuela", pasás a la Conclusión 3. **b)** Si le decís "*Rayuela*", pasás a la Conclusión 3.  $\Omega$

favorito, ya sea de un libro o de una película, y lo debe utilizar como protagonista de un relato con aventuras originales. Además, el profesor PROTAGONISTA DE UN RELATO CON AVENTURAS ORIGINALES ADEMÁS, EL PROFESOR FAVORITO- YA SEA DE UN LIBRO O DE UNA PELÍCULA- Y LO DEBE UTILIZAR COMO UNA IDEA BUENÍSIMA. CADA ALUMNO DEBE ELEGIR A SU PERSONAJE DE FICCIÓN una idea buenísima. Cada alumno debe elegir a su personaje de ficción 6. En la hora de Literatura, el profesor anuncia que se le ocurrió 6. EN LA HORA DE LITERATURA, EL PROFESOR ANUNCIA QUE SE LE OCURRIÓ COMENTA QUE EL QUE NO ESCRIBE EL RELATO SE VA A MARZO. comenta que el que no escribe el relato se va a marzo.

- **a)** Si le decís "Eso no es una idea original, se llama *fanfiction* y es más viejo que la injusticia", Si le decís "Eso no es una idea original, se llama fanfiction y es más viejo que la injusticia", pasás a la pregunta 7. pasás a la pregunta 7. ូ
- b) Si le preguntás si tu primo Leonardo puede ser considerado un personaje de ficción, pasás a la pregunta 5. **b)** Si le preguntás si tu primo Leonardo puede ser considerado un personaje de ficción, pasás a la pregunta 5.
- **b)** Si escribís un relato sobre una pelea entre Mazinger y Godzilla y de todos modos te mandan a marzo, Si escribís un relato sobre una pelea entre Mazinger y Godzilla y de todos modos te mandan a marzo, pasás a la pregunta 8. pasás a la pregunta 8. <u>ទ</u>

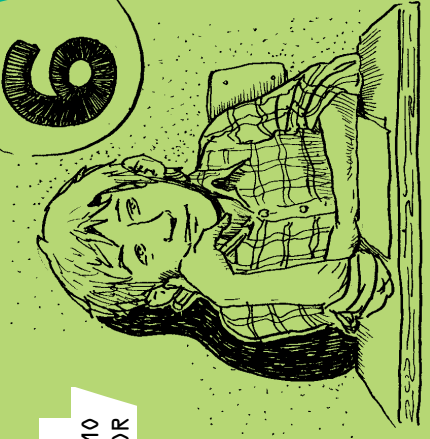

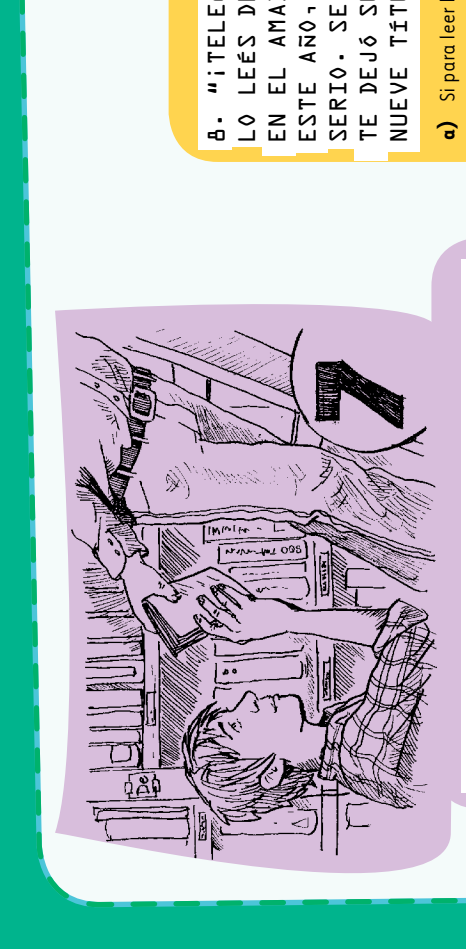

7. Terminada la prueba, vas a la 7- TERMINADA LA PRUEBA- VAS A LA biblioteca. Tenés ganas de leer BIBLIOTECA. TENÉS GANAS DE LEER ALGO BUENO Y CORTO... algo bueno y corto…

- Pedís un libro de microrrelatos y te vas a **a)** Pedís un libro de microrrelatos y te vas a leerlo a tu casa. Pasás a la pregunta 2. leerlo a tu casa. Pasás a la pregunta 2. ិ<br>ទ
	- de Marcel Proust. Pasás a la pregunta 9. de Marcel Proust. Pasás a la pregunta 9. Pedís En busca del tiempo perdido, **b)** Pedís *En busca del tiempo perdido*, <u>ବ</u>
		- **c)** Pedís *Falsificaciones*, de Marco Denevi. Pedís Falsificaciones, de Marco Denevi. Pasás a la pregunta 10. Pasás a la pregunta 10.  $\mathbf{c}$

Lo leés desolado. El tío Alberto desapareció en el Amazonas; es la tercera vez que ocurre te dejó su biblioteca digital, compuesta por LO LEÉS DESOLADO. EL TÍO ALBERTO DESAPARECIÓ EN EL AMAZONAS: ES LA TERCERA VEZ QUE OCURRE TE DEJ6 SU BIBLIOTECA DIGITAL- COMPUESTA POR 8. "¡Telegrama urgente!", dice el cartero. serio. Se acordó de vos en el testamento y 8. "TELEGRAMA URGENTE!", DICE EL CARTERO. SERIO. SE ACORDÓ DE VOS EN EL TESTAMENTO Y ESTE ANO- PERO AHORA LA COSA PARECE IR EN este año, pero ahora la cosa parece ir en NUEVE TÍTULOS. nueve títulos.

- a) Si para leer los archivos comprás un lector de **a)** Si para leer los archivos comprás un lector de e-books, pasás a la pregunta 2. e-books, pasás a la pregunta 2.
- Algunos de los títulos ya los leíste en papel; los **b)** Algunos de los títulos ya los leíste en papel; los restantes los leés en la PC. Pasás a la restantes los leés en la PC. Pasás a la pregunta 3.  $\mathbf{a}$
- Para leerlos, querés comprar un par de anteojos **c)** Para leerlos, querés comprar un par de anteojos digitales, pero no conseguís. Pasás a la digitales, pero no conseguís. Pasás a la pregunta 5. ಾ

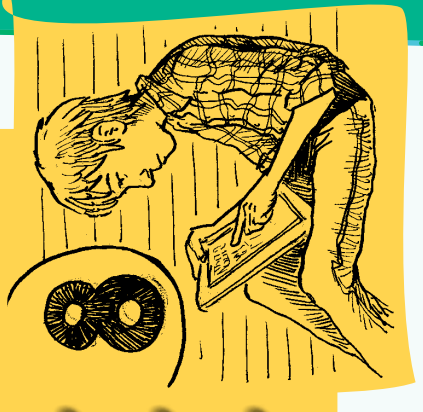

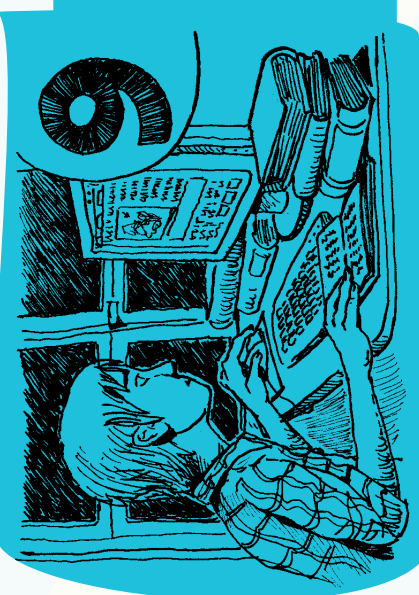

LIBROS Y LITERATURA CON OTRAS PERSONAS INTERESADAS sobre libros y literatura con otras personas interesadas 9. Ya de vuelta en tu casa, te dan ganas de conversar 9. YA DE VUELTA EN TU CASA, TE DAN GANAS DE CONVERSAR TEMA- ENTONCES... en el tema, entonces…SOBRE EN EL

- Llamás a un médium para que te contacte con Borges, Bioy Casares y Cortázar. Pasás a la **a)** Llamás a un médium para que te contacte con Borges, Bioy Casares y Cortázar. Pasás a la pregunta 5. ្ត
- Prendés la computadora y entrás a un foro sobre literatura. Pasás a la pregunta 8. **b)** Prendés la computadora y entrás a un foro sobre literatura. Pasás a la pregunta 8.  $\mathbf{z}$
- Llamás por teléfono a Stephen King, aunque es bastante dudoso que atienda a un **c)** Llamás por teléfono a Stephen King, aunque es bastante dudoso que atienda a un desconocido a las tres de la mañana, hora de Maine. Pasás a la pregunta 5. desconocido a las tres de la mañana, hora de Maine. Pasás a la pregunta 5.  $\sigma$

#### *conclusiones*

#### Conclusión 1 **Conclusión 1**

mundo. Además, poco antes de cumplir los 30 años descubrís la cura del cáncer, la fórmula de la piedra filosofal y el elixir de la vida eterna Literatura llega en el momento justo de tu carrera, un año después del Cervantes y uno antes del Pulitzer. Tus libros se venden por millones en todo el Después de mucho leer, mucho escribir y muchos años de trabojo, te convertís en el más importante escritor argentino vivo. El Premio Nobel de mundo. Además, poco antes de cumplir los 30 años descubrís la cura del cáncer, la fórmula de la piedra filosofal y el elixir de la vida eterna. Literatura llega en el momento justo de tu carrera, un año después del Cervantes y uno antes del Pulitzer. Tus libros se venden por millones en todo el Después de mucho leer, mucho escribir y muchos años de trabajo, te convertís en el más importante escritor argentino vivo. El Premio Nobel de

#### **Conclusión 2 Conclusión 2**

algún día te decidas y escribas esa novela que te anda rondando en la cabeza. se refieren a vos como*El Goethe de ropavejería* y cada vez que hoy que escribir una tarjeta de fin de año te pasan la birome. Sin embargo, puede que Te gustaban los libros pero no leíste mucho; te gustaban las computadoras pero apenas lo suficiente para entrar a poesíaylevante.com. Tus amigos algún día te decidas y escribas esa novela que te anda rondando en la cabeza. se refieren a vos como Te gustaban los libros pero no leíste mucho; te gustaban las computadoras pero apenas lo suficiente para entrar a poesíaylevante.com. Tus amigos *El Goethe de ropavejería*y cada vez que hay que escribir una tarjeta de fin de año te pasan la birome. Sin embargo, puede que

#### **Conclusión 3 Conclusión 3**

Raquel"... o algo así. la salida. De hecho, en el sueño sabés que no hay salida, porque es una biblioteca famosa, que aparece en un cuento que se llama "La biblioteca de Los libros no son lo tuyo. A veces tenés pesadillas y soñás que estás en una biblioteca, rodeado de libros que te están por aplastar, y no encontrás Raquel"… o algo así. la salida. De hecho, en el sueño sabés que no hay salida, porque es una biblioteca famosa, que aparece en un cuento que se llama "La biblioteca d Los libros no son lo tuyo. A veces tenés pesadillas y soñás que estás en una biblioteca, rodeado de libros que te están por aplastar, y no encontrás

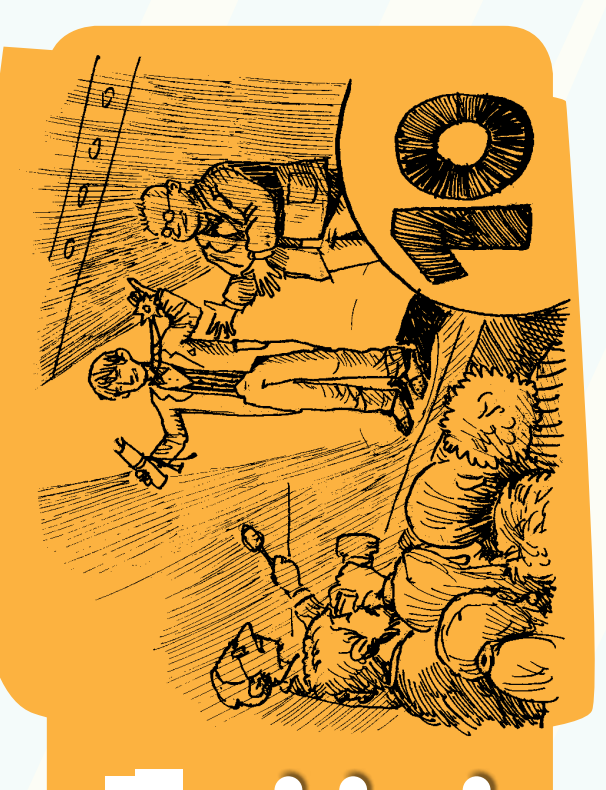

LISTO. HORA DE IMPRIMIRLA Y MANDARLA A ALGÚN toques finales a tu novela Ardilla sombría. Listo. Hora de imprimirla y mandarla a algún TOQUES FINALES A TU NOVELA **ARDILLA SOMBRÍA**. 10. ANOCHECE. BUEN MOMENTO PARA DARLE LOS 10. Anochece. Buen momento para darle los CONCURSO LITERARIO- PERO A 6 CUAL? concurso literario, pero… ¿a cuál?

- Si la mandás a Estocolmo para que te den el Premio Noble de Literatura, **a)** Si la mandás a Estocolmo para que te den el Premio Noble de Literatura, pasás a la pregunta 5. pasás a la pregunta 5.  $\overline{a}$ 
	- **b)** Si decidís conservarla unos años y corregirla hasta que esté lista, Si decidís conservarla unos años y corregirla hasta que esté lista, pasás a la Conclusión 1. pasás a la Conclusión 1. ଢ
- literatura de ayer, de hoy y de siempre" para novela, cuento, poesía, literatura de ayer, de hoy y de siempre" para novela, cuento, poesía, Si la mandás al concurso "Nuevos súper híper mega valores de la **c)** Si la mandás al concurso "Nuevos súper híper mega valores de la obra de teatro y lista de compras de la Editorial Chántez, pasás obra de teatro y lista de compras de la Editorial Chántez, pasás ာ

a la pregunta 9.

a la pregunta 9.

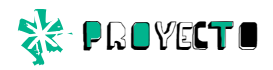

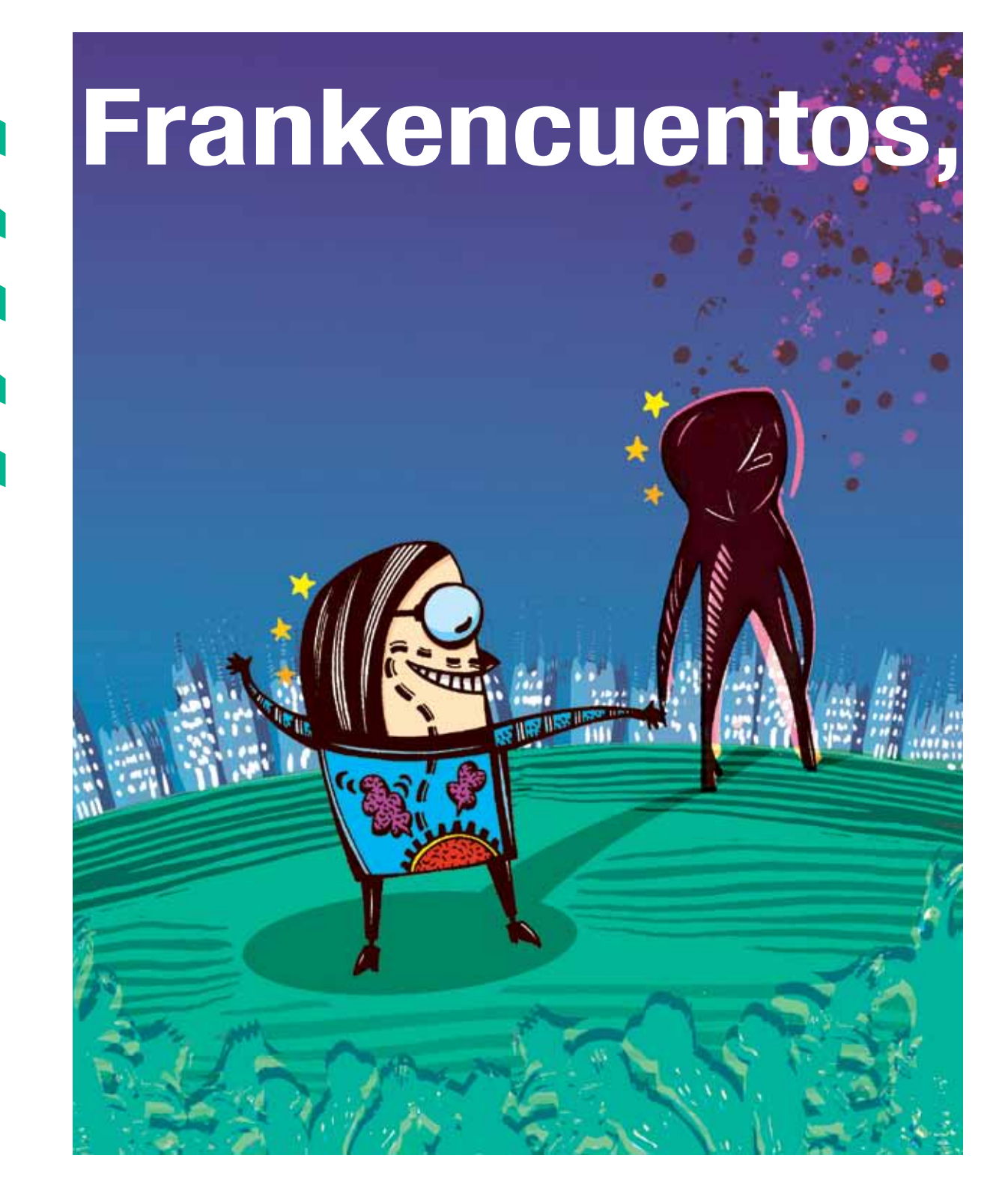

## *un proyecto de escritura colaborativa*

Para escribir un Frankencuento se juntan varios amigos que tengan ganas de escribir.

Primero tienen que decidir cuántos fragmentos va a escribir cada uno; van a ser pocos: dos, tres, tal vez cuatro. Luego, eligen de la lista que aparece en la página 29 los temas que quieren usar (de ciencia ficción, fantasía, terror, etcétera).

Después, cada uno comienza a escribir por turno y al terminar pegan

*El doctor Frankenstein juntó partes de cuerpos diversos y, con un golpe de ingenio y una tormenta oportuna, consiguió darles vida. Un Frankencuento se arma con pedazos de múltiples temas. Por ejemplo, un poco de viaje espacial, algo de historia de fantasmas, una dosis de robots, fin del mundo, elfos y dragones, y con la mágica creatividad de personas que quieren escribir, termina apareciendo un relato monstruoso, tal vez hasta terrorífico, y seguramente divertido.*

las partes disímiles, zurcen lo que parece imposible unir y arman el relato hasta completarlo.

En las próximas páginas, encontrarás:

- La idea desarrollada paso a paso.
- Cómo organizarse.
- Variantes que podés usar.
- **La gran lista de temas.**
- ¡Y un breve Frankencuento de regalo!

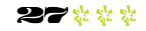

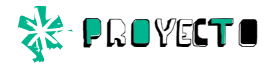

#### Frankencuentos, paso a paso

- $\bullet$  Juntate con uno o varios amigos que tengan ganas de escribir.
- $\bullet$  De común acuerdo, decidan cuántos fragmentos va a escribir cada persona. La idea es que todos escriban la misma cantidad, y que el cuento termine teniendo entre cuatro y diez fragmentos. Lo mejor es que a cada uno le correspondan dos o tres. Si hay solo dos escritores, el número puede ser mayor.
- **Cada participante elige de la lista un tema para** cada fragmento que le toca escribir. Si el relato va a tener dos fragmentos, elijan dos temas; tres fragmentos, tres temas; etcétera. Cada uno mantiene sus temas en secreto.
- Se sortea el orden de escritura. La persona a quien le toque empezar escribe el primer fragmento del Frankencuento, de acuerdo con el primer tema que haya elegido.
- El relato pasa a la persona siguiente, quien agrega otro fragmento. No olviden que, cuando los fragmentos se unen, debe haber coherencia entre sus partes. La persona que lo recibe debe unir la parte sin olvidar que su texto debe llevar el cuento a su propio tema; como pueda, como quiera y con libertad.
- Cada fragmento tiene entre 50 y 100 palabras. Ni mucho más, ni mucho menos. De esta forma, el texto circula y crece. Recuerden que por cada fragmento, va un tema diferente.
- El cuento se acaba una vez que se alcanza la cantidad de fragmentos definida al comienzo del proceso de escritura. Una vez que esto suceda, lean el resultado y pónganle un título.
- Por último, difundan la obra como les parezca mejor. Pueden hacer un blog para publicar los Frankencuentos.

#### Cómo organizarse

Es importante que se fijen un plazo de escritura, que va a depender de la situación y de lo que quieran hacer. El tiempo determinado puede ser de un día (24 horas) para cada fragmento, y empieza a correr en cuanto uno recibe el cuento para continuarlo (o empezarlo, o terminarlo). Un día garantiza que el cuento avance ágilmente. Por otro lado, si alguien está ansioso o lo resuelve rápido, nada le impide que escriba su fragmento en un rato y se lo pase al que sigue, así se gana tiempo.

Lo más sencillo es que el cuento en formación circule por mail. El Escritor Uno escribe su comienzo y se lo manda por mail a la Escritora Dos, quien escribe la continuación y se lo manda al Escritor Tres. Y así. También se puede usar un servicio en línea como Google Docs ( $\sqrt[n]{\ }$  docs.google.com) o un entorno wiki ( $\sqrt[n]{\ }$  www. wikipedia.org).

A veces, incorporar un nuevo tema a un Frankencuento que ya viene bastante zurcido les puede parecer difícil. ¡Pero esto es literatura! La imaginación lo puede todo. Hay viejos trucos. El personaje estaba soñando, era todo una trampa, ocurría en una realidad virtual… Y hay trucos nuevos, que no podemos decir porque no los conocemos hasta que alguien los haya inventado.

Terminado el cuento, es bueno que hagan las correcciones que crean necesarias. A su vez, si alguno de los participantes, al ver el resultado final, quiere modificar algo de lo que escribió, que lo haga.

Si alguien, por la razón que sea, abandona antes del final, siempre hay formas de seguir adelante. Pueden continuar los demás con sus temas y su cantidad de fragmentos, y el cuento será un poco más corto. O pueden repartirse los fragmentos, o también pueden buscar un reemplazante. Sobre todo, a no impacientarse, que le hace mal a la escritura.

#### Algunas variantes

**En corto.** Cada fragmento tiene solo una línea. Se escribe en una tarde, rápido e improvisando. El desafío es incorporar cada nuevo tema empleando pocas palabras.

Los temas

Viaje espacial Viaje en el tiempo Zombis Fantasmas Vampiros Hombres lobo Robots Monstruos marinos Monstruos terrestres Monstruos extraterrestres Invasión extraterrestre Vida en otro planeta Fin del mundo Guerra nuclear

Catástrofe ecológica Elfos Dragones Duendes Magia Brujería Telepatía Teletransportación Realidad alternativa Mundos paralelos Ciudad subterránea Estación lunar Supercomputadoras Realidad virtual

Dinosaurios Levitación Mutantes Hombres máquina Superpoderes Nanotecnología Ingeniería genética Inteligencia artificial Guerra espacial Científico loco Invisibilidad Control mental Clarividencia

**STATISTICS** 

- $\bullet$  **En largo.** Cada fragmento tiene una página, 300 palabras, o más. Un emprendimiento heroico, casi novelístico, para quienes tienen ganas de ir lejos. El plazo puede extenderse a dos días por fragmento, tres, una semana.
- **Al azar.** En vez de que se elijan los temas, se anotan en papelitos y se sacan al azar, de una bolsa. O también pueden copiar la lista en la compu, la mezclan para cambiarle el orden y numeran los ítems. Cada uno dice números y le tocan los ítems correspondientes.
- Con director. Una persona, que no va a escribir, organiza todo. Elige los temas y los distribuye, asigna el orden de escritura, recibe los mails y los reenvía. Puede preparar todo de manera de facilitar las cosas… o de dificultarlas.
- A la vista. Al empezar, todos saben los temas de

todos. Así, cada persona puede preparar el camino para quien sigue (o hacérselo complicado).

- **EXA:** Improvisando. Los temas no se eligen de entrada. Cuando a cada uno le llega el turno, lee lo que ya está escrito y recién ahí elige. Tiene que especificar qué tema agrega, para que quede claro.
- **E** Intrusos. A los temas de la lista se pueden agregar cosas de otros géneros, para hacer el proceso aún más variado: de romance, policiales, de aventuras, lo que se les ocurra.
- **A medida.** Cada grupo puede inventar sus propias reglas, combinar variantes, crear otras. La organización, la longitud, el estilo, las temáticas, todo está abierto a la invención, al cambio, a la inspiración. Eso sí, una vez iniciado un Frankencuento, hay que atenerse a las reglas hasta terminarlo.

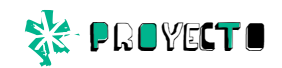

# Un *Frankencuento*

El **fin del mundo** no llegó con un estallido, sino con un murmullo suave. Inesperado, sí, porque nadie logró predecirlo. Al principio, incluso, poca gente tenía idea de lo que estaba pasando. Pero que era el fin del mundo, de eso pronto no quedaron dudas. Mejor dicho, el fin de la humanidad. La Tierra, por debajo, quedaría disponible para quienes pudieran heredarla, luego de la que la última persona hubiera desaparecido.

Fue así. Los **monstruos marinos**, que se habían repro-ducido enormemente, ocultos en el fondo del mar, treparon todos a la vez por las costas. Las ciudades marítimas, los grandes puertos, las zonas bajas, fueron los primeros en caer. Cada monstruo era capaz de destruir kilómetros cuadrados de edificios y población en un solo día.

Algunas poblaciones humanas sobrevivían en sitios elevados, desde Bolivia hasta el Himalaya, y algunos optimistas pensaban que los monstruos jamás llegarían hasta allí. Pero entonces llegó lo que todos creían que iba a ser la etapa final del fin del mundo. Una serie de inmensas **naves extraterrestres** se estacionaron sobre las pocas ciudades que quedaban en pie. Igual que en varias series de televisión que hasta entonces nadie se había tomado en serio.

> La gran sorpresa fue que estos extraterrestres resultaron ser amistosos. Enterados de la presencia de los monstruos marinos, habían venido a salvar a la humanidad. Así fue que enseñaron a los sobrevivientes su tecnología más avanzada; el **viaje en el tiempo**. Se eligió un grupo de científicos prestigiosos, y se los envió hacia el pasado, con la idea de que avisaran sobre los monstruos marinos antes de que salieran de sus escondites.

# de muestra

El grupo de científicos salió de la máquina del tiempo, esperando encontrar la ciudad que conocían, apenas unos días en el pasado. Pero no fue así. Lo que vieron era un valle entre montañas, por cuyo fondo pasaba un río. Un grupo de cabras los miraba con curiosidad. ¡Estaban en otro mundo! ¡En un **universo paralelo**!

Los científicos distinguieron un pequeño poblado en un rincón del valle, y hacia allí descendieron. Las casas eran de madera, de aspecto antiguo y descuidado, techos negros, con chimeneas estrechas de las que salía humo negro. Se acercaron a la primera y golpearon a la puerta. Unos instantes después les abrió una anciana envuelta en una capa negra, con un alto sombrero de punta. Uno de los científicos empezó a hablar, tratando de contar su historia, pero la anciana lo interrumpió; levantó una mano, dijo una palabra desconocida, y convirtió a todos los científicos en sapos; les hizo una **brujería**.

Pero he aquí que uno de los científicos era **telépata**, cosa que no había confesado a nadie porque tenía miedo de que lo ridiculizaran. Entonces, usó su poder, que no había perdido al convertirse en sapo, e irradió un pedido de auxilio que llegó a un pueblo vecino, enemigo de las brujas. Los habitantes de ese pueblo, también telépatas, acudieron en su ayuda, los convirtieron otra vez en humanos y los devolvieron a la máquina del tiempo.

Con alivio, el grupo de científicos regresó a su propio tiempo, pensando en explicar lo sucedido y hacer un nuevo intento con la esperanza de no ir a parar a un universo paralelo. Tal vez la humanidad tuviera aún una esperanza. Pero fue entonces, justo entonces, que los **dinosaurios** decidieron regresar a la Tierra.

#### Consejos consejos basicos de la contrata de la contrata de la contrata de la contrata de la contrata de la contrata de la contra

- Solo el servicio técnico está autorizado para abrir y reparar tu computadora.
- Al cambiar los módulos de memoria o limpiar el equipo, apagalo completamente; esto significa:
	- a)apagar el interruptor principal;
	- b) quitar la batería;
	- c) desconectar la fuente de alimentación del tomacorriente o de cualquier otro tipo de fuente de energía externa (por ejemplo, baterías).
- Evitá utilizar el equipo cerca del agua (bañadera, pileta de cocina) o en ambientes de humedad extrema. Tampoco lo uses bajo la lluvia.
- Durante una tormenta eléctrica, es inconveniente realizar tareas de mantenimiento y reconfiguración.
- Evitá colocar objetos dentro de las salidas de aire o aberturas de la computadora o accesorios.
- Utilizá la computadora dentro del rango de temperatura de 5 ºC a 35 ºC . Fuera de estas condiciones, guardá el equipo.
- Procurá mantener el equipo alejado de la luz directa del sol. No lo dejes dentro de automóviles cerrados al sol, ni cerca de fuentes de calor (estufa, horno).
- Protegelo de las interferencias magnéticas provocadas por imanes, parlantes o motores eléctricos.

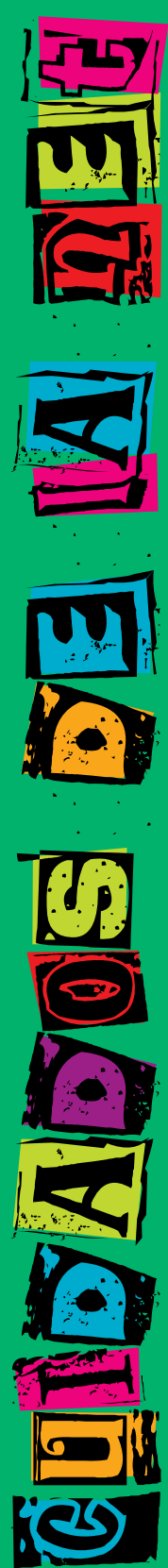

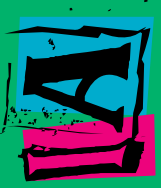

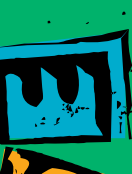

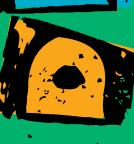

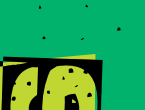

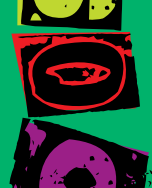

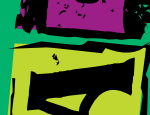

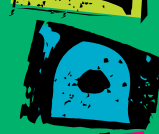

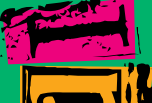

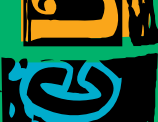

#### Pantallas, CARLES. **BATERÍAS** y bloqueo

Si la batería despide líquido o tiene olor, quitala con precaución del equipo -sin tocarla con las manos desnudas-, suspendé su uso y desechala del modo adecuado.

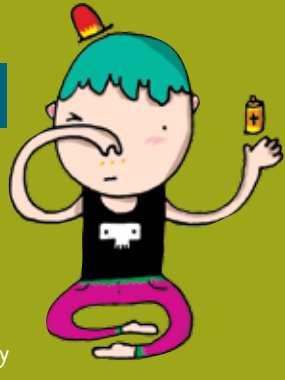

- Si el equipo se bloquea, ponete en contacto con el referente técnico de la escuela.
- Si no estás usando el equipo, dejalo cerrado, y no apiles otros objetos sobre él.
- El adaptador convierte la corriente alterna a corriente continua, alimenta el equipo y carga la batería. Debe trabajar correctamente ventilado. No lo abras bajo ningún concepto.
- Conectá y desconectá los cables con cuidado. Nunca los dejes en medio de un sitio de paso.
- Separá la batería de otros objetos metálicos que puedan hacer cortocircuito en las terminales.
- Utilizá la batería recomendada para el equipo. No las acerques a fuentes de calor ni las sumerjas o permitas que se mojen.
- La pantalla LCD es un dispositivo delicado. Tratala con precaución. No la golpees ni dejes objetos

sobre el mouse o el teclado que, al cerrar la máquina, la puedan afectar.

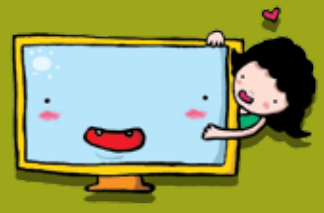

#### Te invitamos a sumarte al Festival Conectar

*El Festival Conectar es un espacio de trabajo colaborativo para jóvenes, que busca la integración efectiva de las nuevas tecnologías en los aprendizajes, mediante la realización creativa de producciones artísticas, tecnológicas y comunicacionales.*

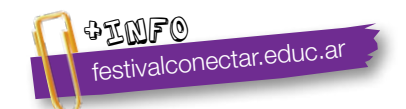

#### **Serie Vida cotidiana y tecnología**

- Cuando estás conectado / Usá internet con autonomía y responsabilidad
- • Ver para crear / Aprendé a analizar información en imágenes.
- Yo videojuego / A qué jugás, por qué jugás... Animate a pensar un videojuego.
- A la web, mi amor / Programas e ideas para divertirte con tu net.
- • Yo me comprometo / Comunidad y tecnología: una alianza que te involucra.
- TEC & TIC / Accedé a los avances de la ciencia y la tecnología.
- Acortá la brecha / Tu netbook te incluye; incluí vos también.
- Periodismo vivo / Vos y tu net: un multimedia en acción.
- Robótica / Entrá al mundo de la inteligencia artificial.
- Tu netbook, tu mundo / Formación a distancia, redes y otros recursos para acercarnos.

#### **Serie Trabajo y tecnología**

- Trabajar con la compu I (hardware) / Arreglar y reciclar compus: un oficio para vos.
- Trabajar con la compu II (software) / Diseñar y programar: un oficio para vos.
- Buscar trabajo / Todo lo que necesitás saber para hacer tu camino.
- Sintonía digital / Transformá tu netbook en un estudio de radio.
- Prendete / Info e ideas para usar tu net en emprendimientos productivos.

#### **Serie Arte y tecnología**

- ¡Animate! / Sacá fotos, editá, filmá y... ¡hacete la película!
- **• Leer y escribir en la red** / Descubrí los nuevos formatos de la literatura digital.
- Medios interactivos digitales / Conocé las interacciones mediadas por la tecnología.
- Mi banda / Grabá, editá y producí música con tu netbook.
- Multidisciplinate / Combiná las artes y creá con tu net.

#### www.educ.ar - Ministerio de Educación

Correas, Juan Francisco Leer y escribir en la red : descubrí los nuevos formatos de la literatura digital. . - 1a ed. - Buenos Aires : Educ.ar S.E., 2012. 32 p. : il. ; 24x19 cm.

ISBN 978-987-1433-82-7

 1. Tecnologias. 2. Educación. 3. TIC. I. Título CDD 372.34

#### Directora Portal Educ.ar S. E. Patricia Pomiés

#### Coordinadora Programa Conectar Igualdad Mgr. Cynthia Zapata

ISBN: 978-987-1433-82-7 Queda hecho el depósito que dispone la ley 11.723. Impreso en Argentina. *Printed in Argentina.* Primera edición: julio de 2012.

Impreso en Casano Gráfica S. A. Ministro Brin 3932 - Remedios de Escalada, Provincia de Buenos Aires. Julio de 2012.

#### **Leer y escribir en la red** / Serie Arte y tecnología

Coordinación editorial: Ariela Kreimer | Edición: Mariana Carroli | Diseño y coordinación gráfica: Silvana Caro | Redacción: Juan Francisco Correas, Natalia Laube (entrevista) y Eduardo Abel Giménez (proyecto) | Corrección: Inés Fernández Maluf | Fotografía: Lucas Dima (entrevista) | Ilustraciones: Perica (tapa y proyecto), Bianca Barone, Delius, Lancman Ink y Pablo Olivero | Coordinación de contenidos educ.ar: Cecilia Sagol | Coordinación de proyectos educ.ar: Mayra Botta | Gestión administrativa: Nahir Di Tullio y Laura Jamui | Agradecemos a: Mara Borchardt y Soledad Jordán.

En español, el género masculino incluye ambos géneros. Esta forma, propia de la lengua, oculta la mención de lo femenino. Pero, como el uso explícito de ambos géneros dificulta la lectura, en esta publicación se usa el masculino inclusor en todos los casos. Educ.ar está a disposición de los poseedores de los derechos de eventuales fuentes iconográficas no identificadas.

Para aprender más y mejor, para crear, para divertirte... en estos materiales, encontrarás un montón de ideas para aprovechar al máximo las posibilidades que te brinda tu netbook.

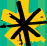

Comunicate con nosotros: conectadoslarevista@educ.gov.ar

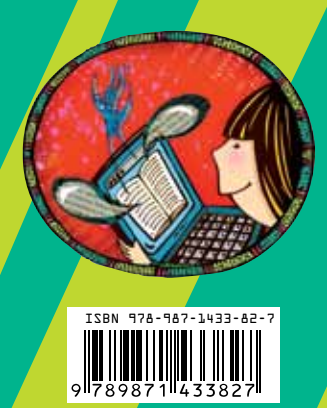

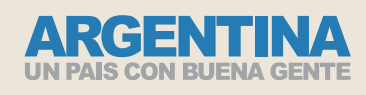

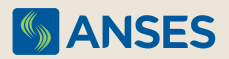

Ejemplar de distribución gratuita. Prohibida su venta.